## Modern Database **Systems**

Multi-model databases

Doc. RNDr. Irena Holubova, Ph.D. [Irena.Holubova@matfyz.cuni.cz](mailto:Irena.Holubova@matfyz.cuni.cz)

Based on the tutorial "Multi-model Data Management: What's New and What's Next?", Jiaheng Lu and Irena Holubova, EDBT'17, Venice, Italy.

## Big Data V-Characteristics

- Volume scale
- Variety complexity
- **velocity speed**
- $\blacksquare$  Veracity uncertainty
- …
- **No Value**

…

…

- **Nalidity**
- **Nolatility**

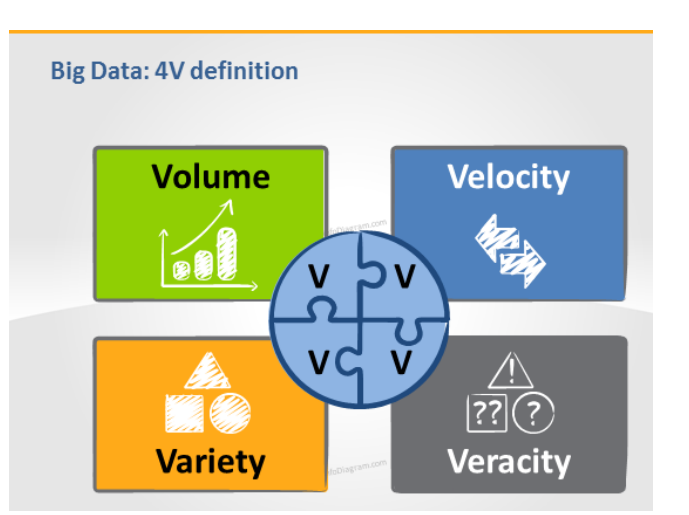

### A Grand Challenge on Variety

### ■ Tree data (XML, JSON)

- Graph data (RDF, property graphs, networks)
- Tabular data (CSV)
- **Temporal and spatial data**
- $\blacksquare$  Text

…

### An example of multi-model data

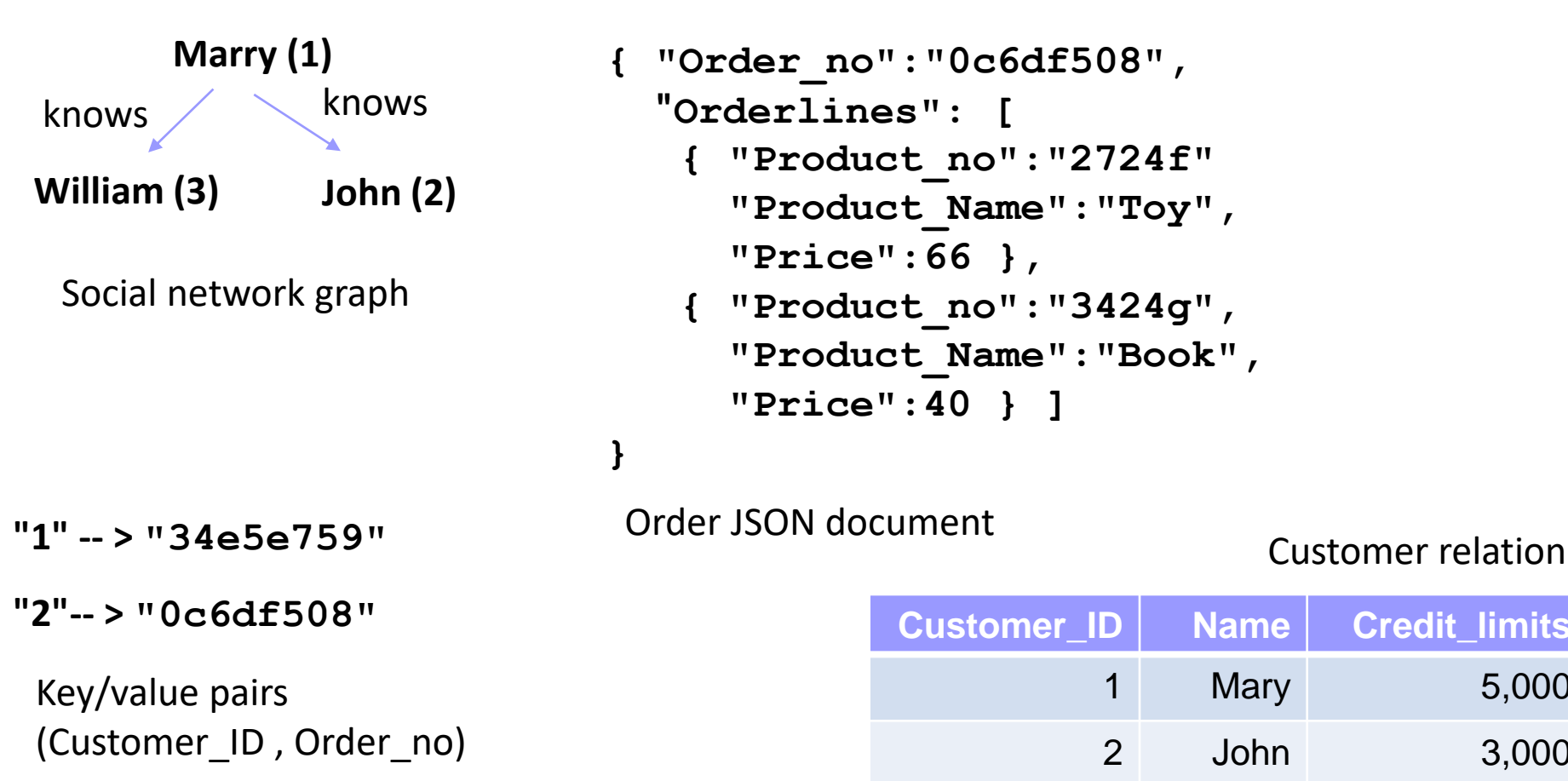

```
{ "Order_no":"0c6df508",
  "Orderlines": [
   { "Product_no":"2724f"
     "Product_Name":"Toy",
     "Price":66 },
   { "Product_no":"3424g",
     "Product_Name":"Book",
     "Price":40 } ]
```
Order JSON document

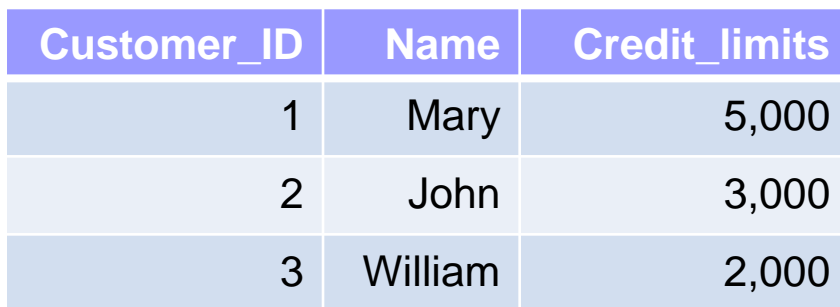

## NoSQL Database Types

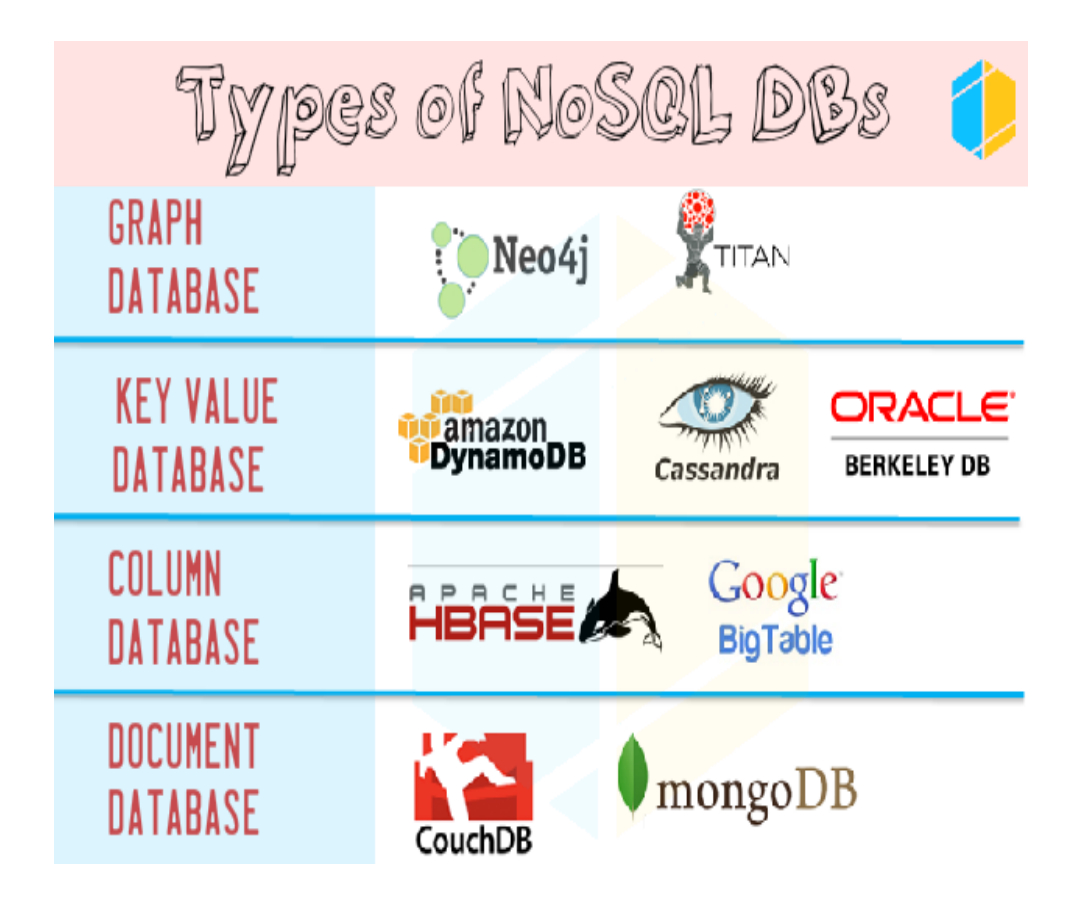

Photo downloaded from: http://www.vikramtakkar.com/2015/12/nosql-types-of-nosql-database-part-2.html

### An example of multi-model data

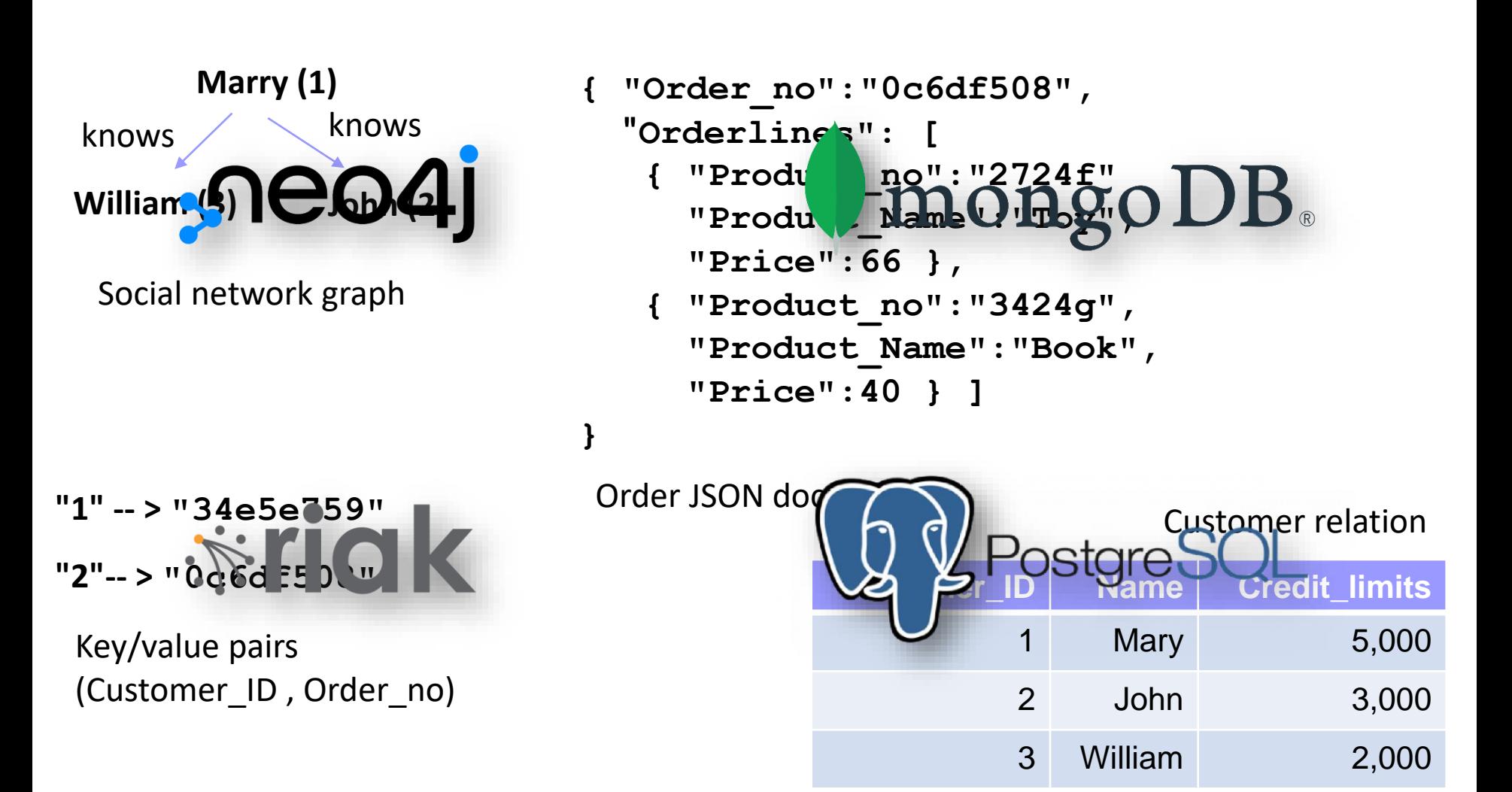

## Polyglot Persistence

- $\blacksquare$  Idea: Use the right tool for the job
- $\blacksquare$  If you have structured data with some differences
	- □ Use a document store
- If you have relations between entities and want to efficiently query them
	- □ Use a graph database
- If you manage the data structure yourself and do not need complex queries
	- □ Use a key/value store

### Pros and Cons of Polyglot **Persistence**

- **Handles multi-model data**
- Helps apps to scale well
- A rich experience
- $\blacksquare$  Requires the company to hire people to integrate different databases
- **Developers need to learn** different databases
- **How to handle cross**model queries and transactions?

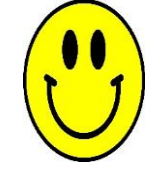

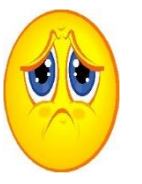

## Multi-model DB

### ■ One unified database for multi-model data

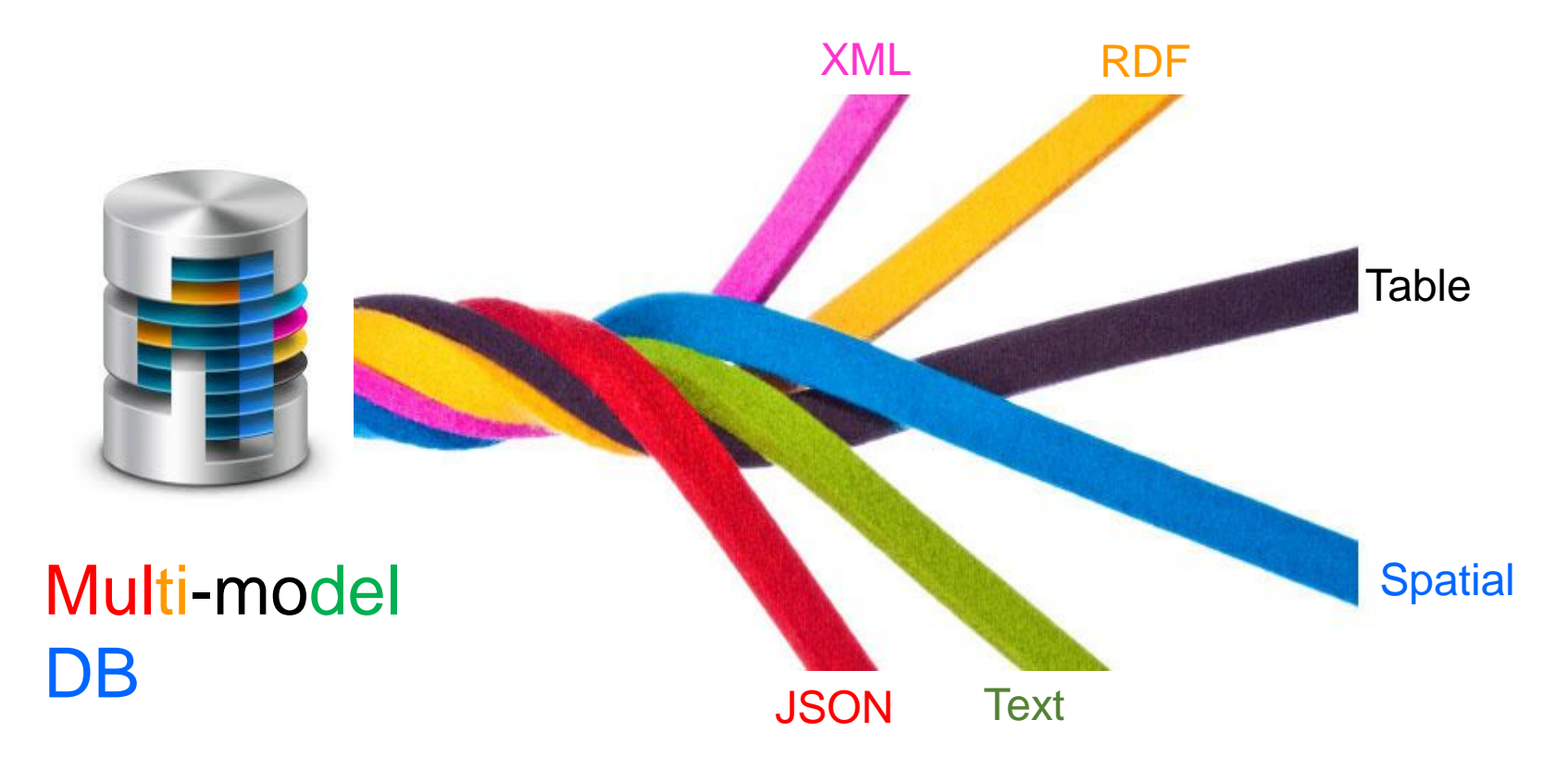

### Multi-model Databases

- A multi-model database is designed to support multiple data models against a single, integrated backend
- Example of data models: document, graph, relational, key/value

### Three Arguments

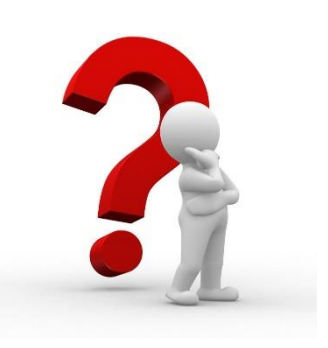

### 1. One size **cannot** fit **all**

### 2. One size **can** fit all

### 3. One size **fits a bunch**

### One size cannot fit all

"SQL analytics, real-time decision support, and data warehouses cannot be supported in one engine."

**M. Stonebraker** and **U. Cetintemel**. "One Size Fits All": An Idea Whose Time Has Come and Gone (Abstract). In ICDE, 2005.

### One size can fit all

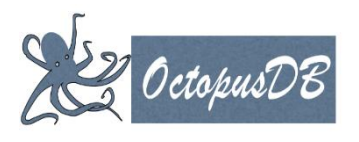

- OctopusDB suggests a unified, one-sizefits-all data processing architecture for OLTP, OLAP, streaming systems, and scan-oriented database systems
- J. Dittrich, A. Jindal: Towards a One Size Fits All Database Architecture. CIDR 2011: 195-198

## One size can fit all

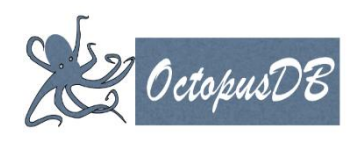

- All data is collected in a central log  $\Box$  Insert and update-operations = log-entries
- Based on that log, it defines several types of optional storage views
- Query optimization, view maintenance, index selection, as well as the store selection problems suddenly become a single problem: storage view selection

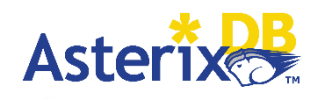

### One size can fit a bunch

#### **AsterixDB System Overview**

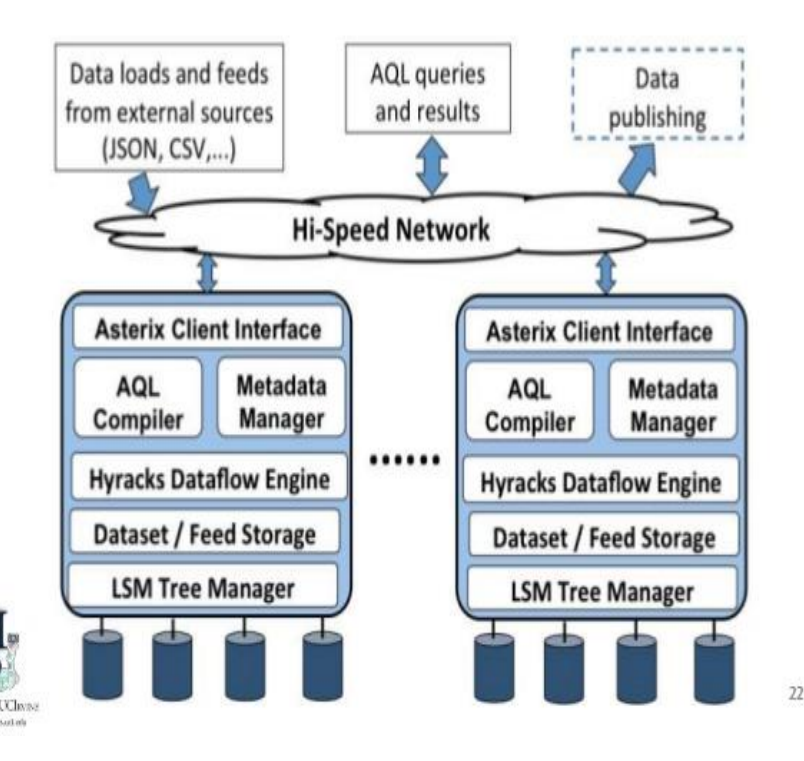

- Semistructured data model
	- Both schema-less and schema-full
	- Textural, temporal, spatial,… data
- SQL-like query language

AsterixDB: A Scalable, Open Source BDMS. PVLDB 7(14): 1905- 1916 (2014)

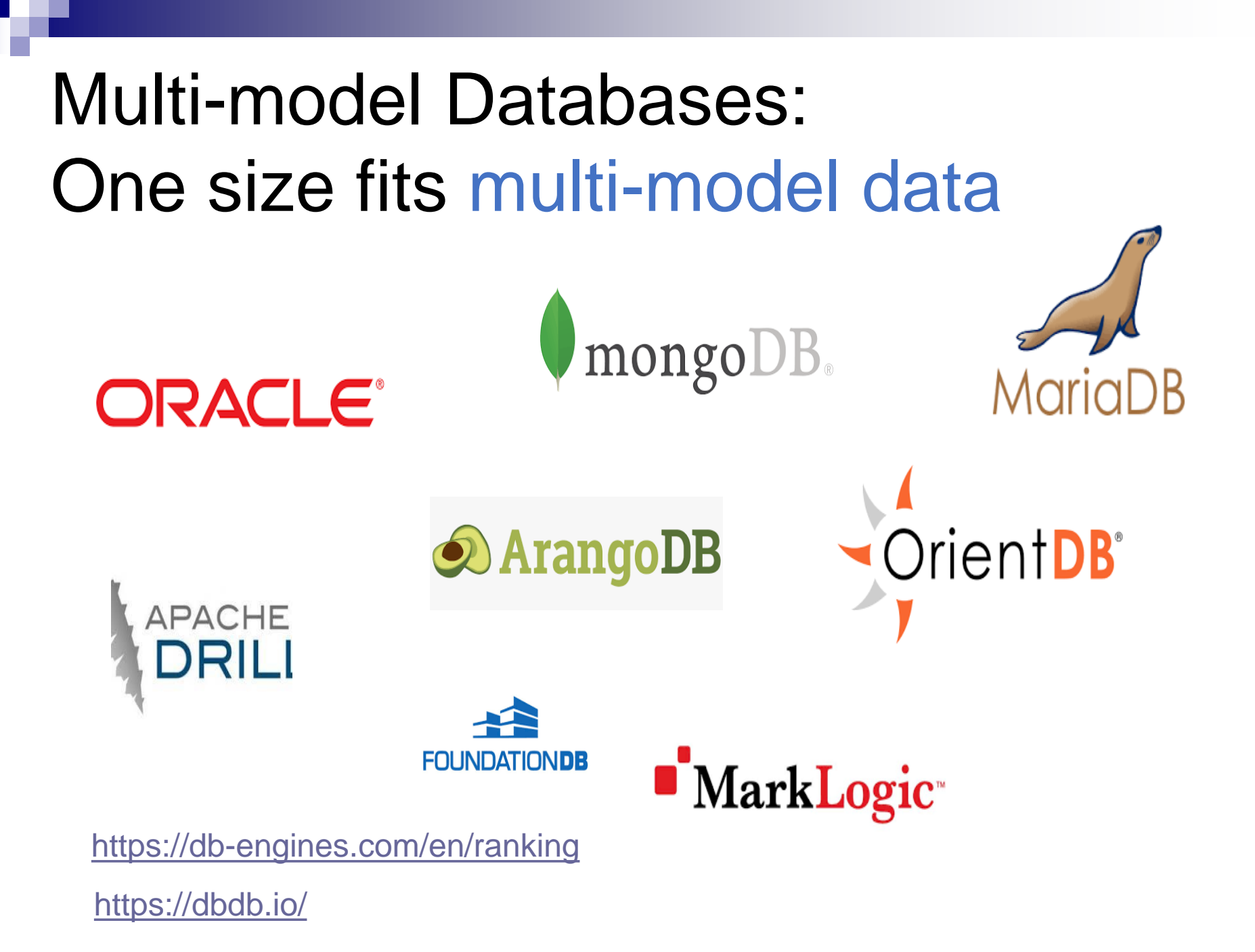

### Multi-model databases are not new!

- Can be traced to objectrelational databases (ORDBMS)
- ORDBMS framework allows users to plug in their domain and/or application specific data models as user-defined functions/types/indexes

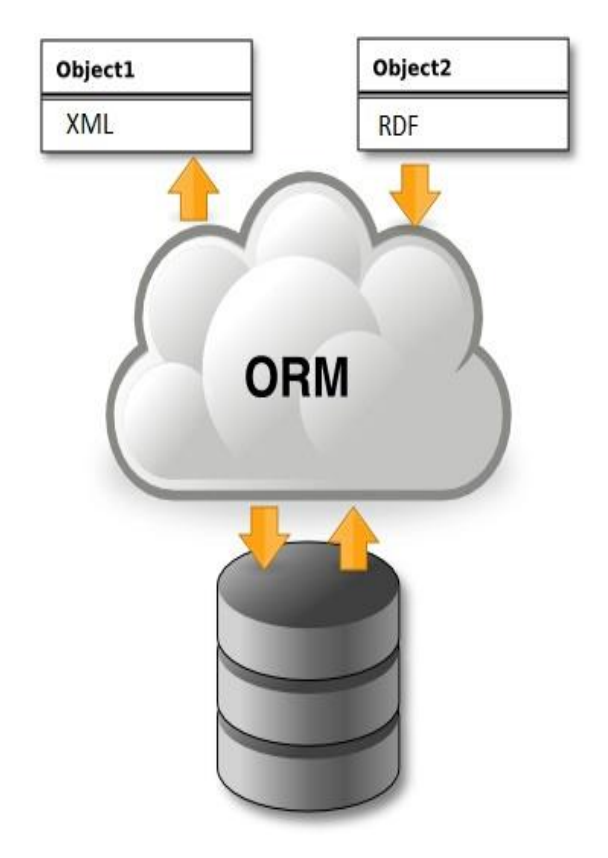

### Most of DBs will become multimodel databases in 2017

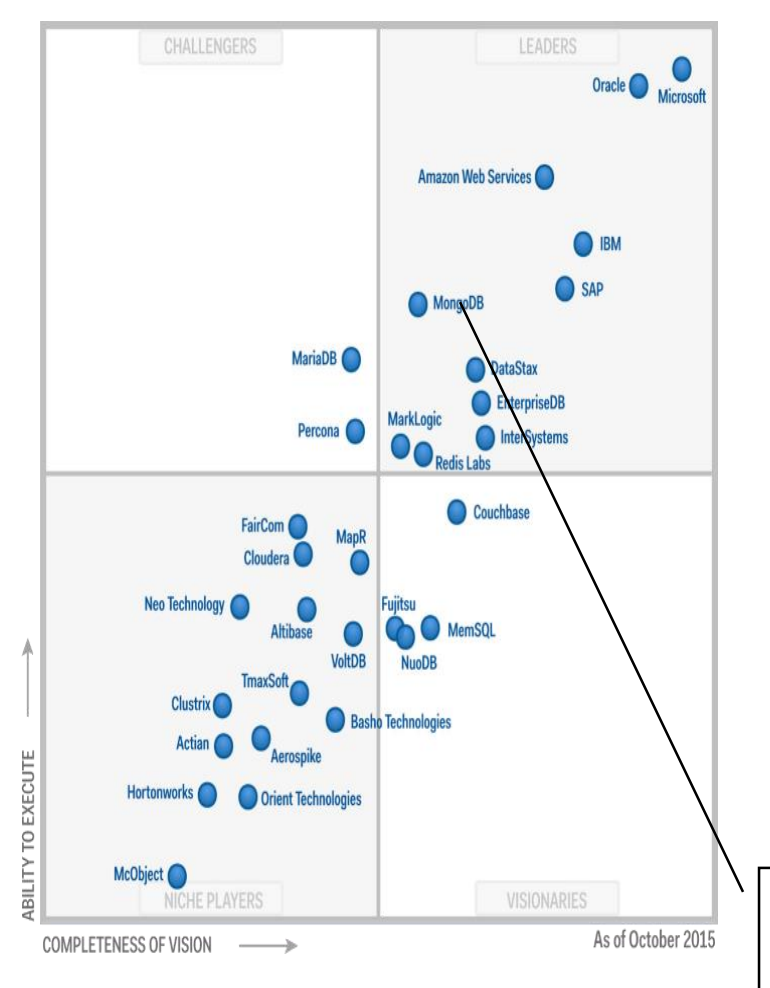

- By 2017, all leading operational DBMSs will offer multiple data models, relational and NoSQL, in a single DBMS platform.
- -- Gartner report for operational databases 2016

e.g. MongoDB supports multi-model in the recent release 3.4 (**NOV 29, 2016**)

### Pros and Cons of Multi-model databases

- **Handle multi-model** data
- One system implements fault tolerance
- Data consistency
- **Desimble Unified query** language for multimodel data

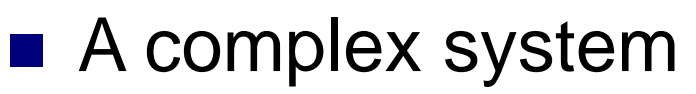

- **Immature and** developing
- Many challenges and open problems

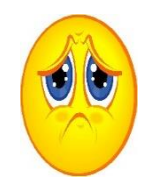

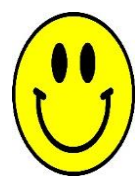

### Two examples of multi-model databases

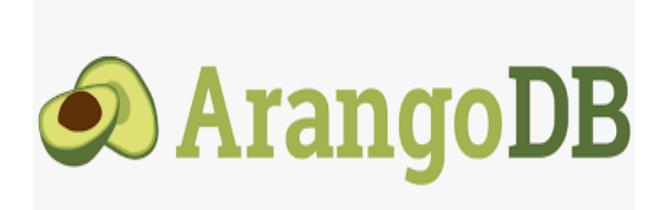

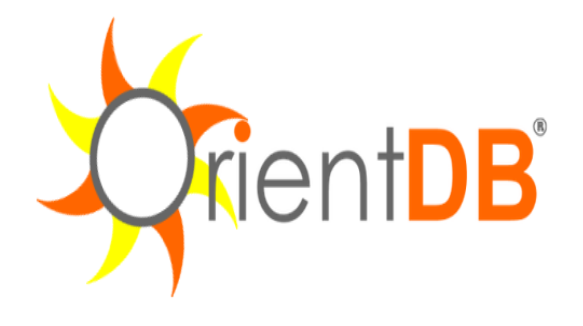

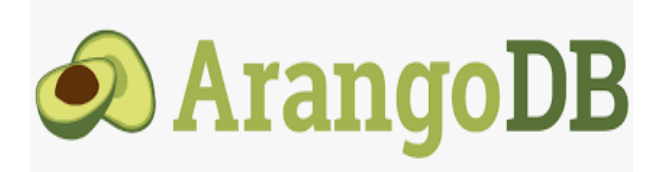

- ArangoDB is a multi-model, open-source database with flexible data models
	- **Documents**, graphs, key/values
- Stores all data as documents
- Vertices and edges of graphs are documents  $\rightarrow$  allows to mix all three data models

### An example of multi-model data and query

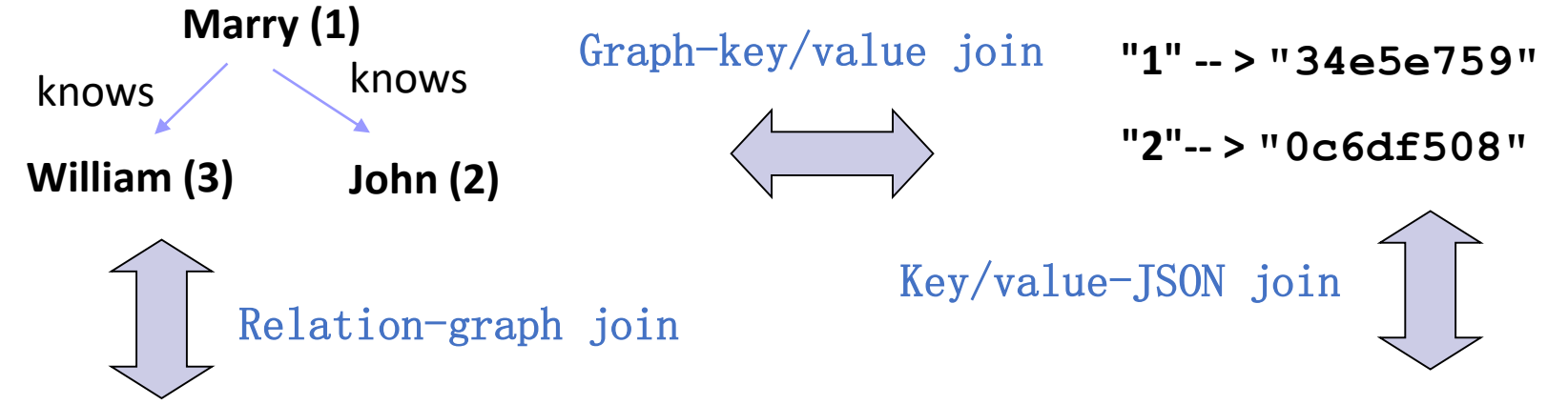

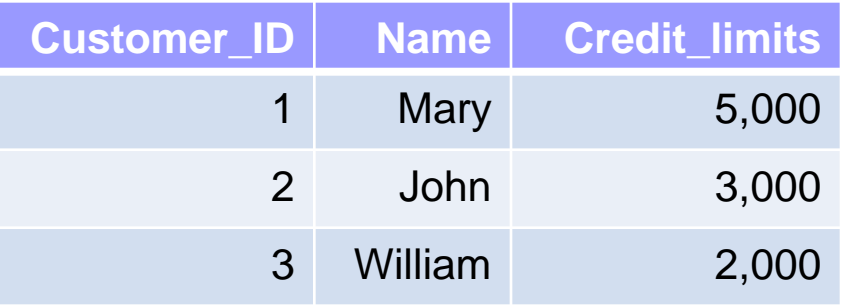

Recommendation query: Return all product\_no-s which are ordered by a friend of a customer whose credit limit>3000

- **{ "Order\_no":"0c6df508", "Orderlines": [ { "Product\_no":"2724f" "Product\_Name":"Toy", "Price":66 },**
	- **{ "Product\_no":"3424g", "Product\_Name":"Book", "Price":40 } ] }**

## An example of multi-model data and query

```
LET CustomerIDs = (
  FOR Customer IN Customers 
  FILTER Customer.CreditLimit > 3000 
  RETURN Customer.id)
LET FriendIDs = (
  FOR CustomerID IN CustomerIDs
      FOR Friend IN 1..1 OUTBOUND CustomerID Knows 
  RETURN Friend.id)
FOR Friend in FriendIDs
FOR Order in 1..1 OUTBOUND Friend Customer2Order
RETURN Order.orderlines[*].Product_no
```
Recommendation query: Return all product\_no-s which are ordered by a friend of a customer whose credit limit>3000

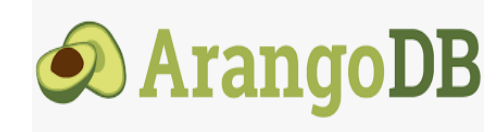

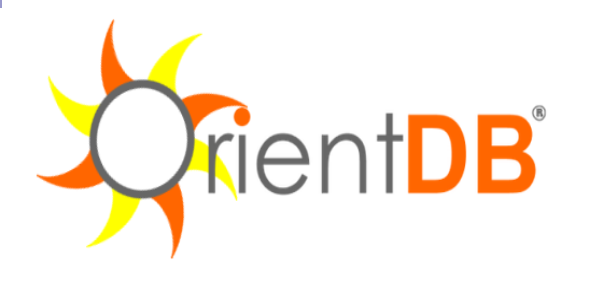

- Supporting graph, document, key/value and **object** models
- The relationships are managed as in graph databases with direct connections between records
- It supports schema-less, schema-full and schema-mixed modes
- Queries: SQL extended for graph traversal

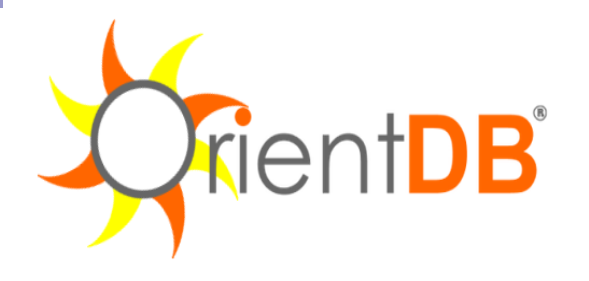

**SELECT** expand( out("Knows").Orders.orderlines. Product no )

**FROM** Customers

**WHERE** CreditLimit > 3000

Recommendation query: Return all product\_no-s which are ordered by a friend of a customer whose credit\_limit>3000

## Classification of Multi-model **Systems**

#### ■ Basic approach: on the basis of original (or core) data model

Popular = considered models

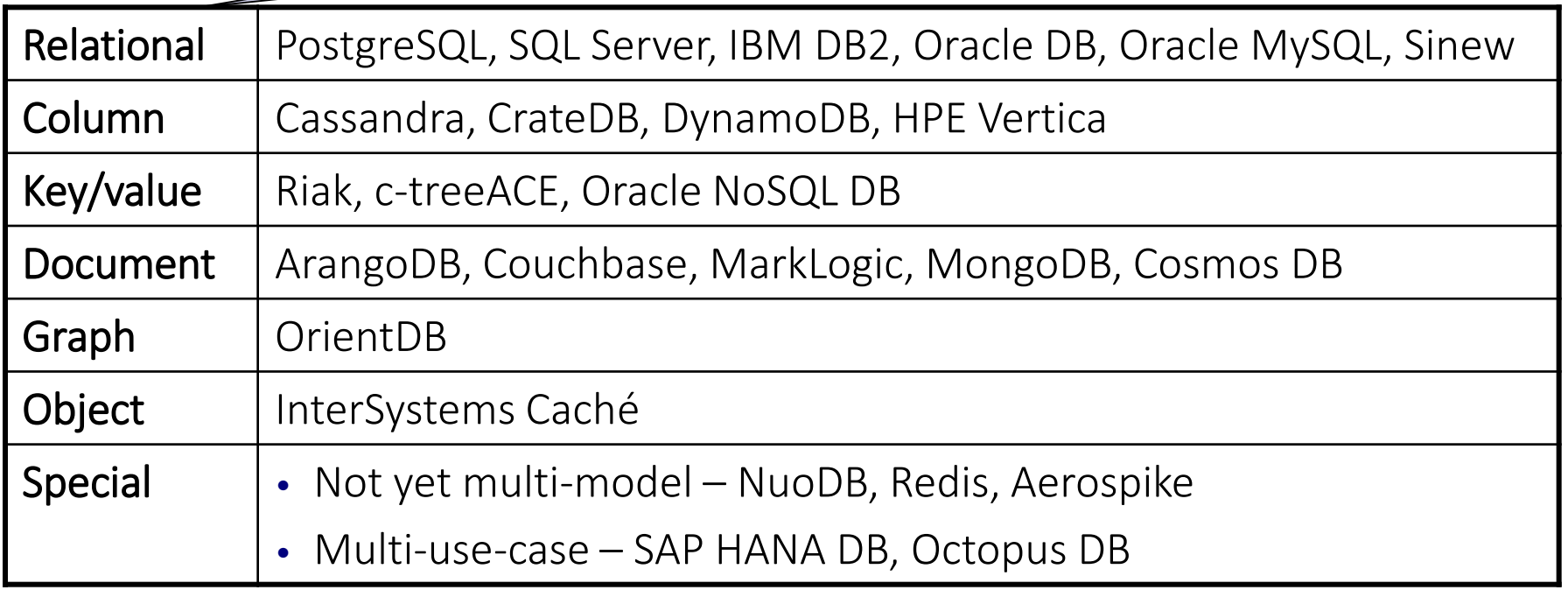

### Timeline

■ When a particular system became multi-model Original data format (model) was extended □ First released directly as a multi-model DBMS

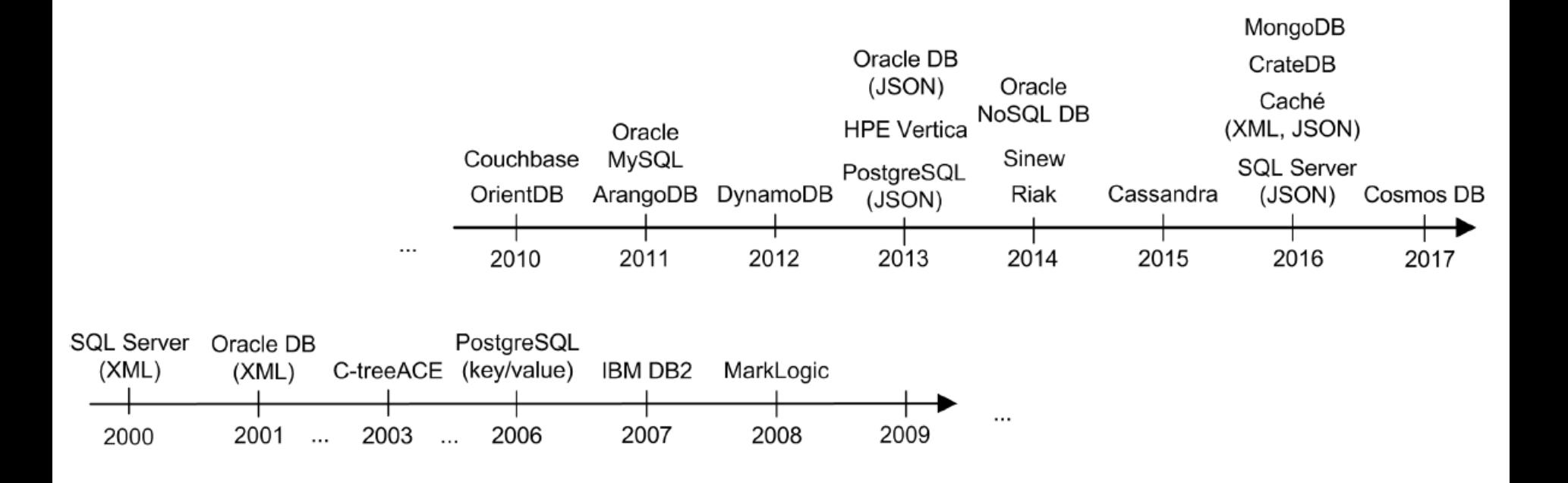

### Extension towards Multiple Models

Types of strategies:

- 1. Adoption of a completely new storage strategy suitable for the new data model(s)
	- e.g., XML-enabled databases
- 2. Extension of the original storage strategy for the purpose of the new data model(s)
	- e.g., ArangoDB special edge collections bear information about edges in a graph
- 3. Creating of a new interface for the original storage strategy
	- e.g., MarkLogic stores JSON data in the same way as XML data
- 4. No change in the original storage strategy
	- Storage and processing of data formats simpler than the original one
- **Types of cross-model transitions** 
	- Inter-model references
	- $\Box$  Model embedding
	- □ Cross-model redundancy

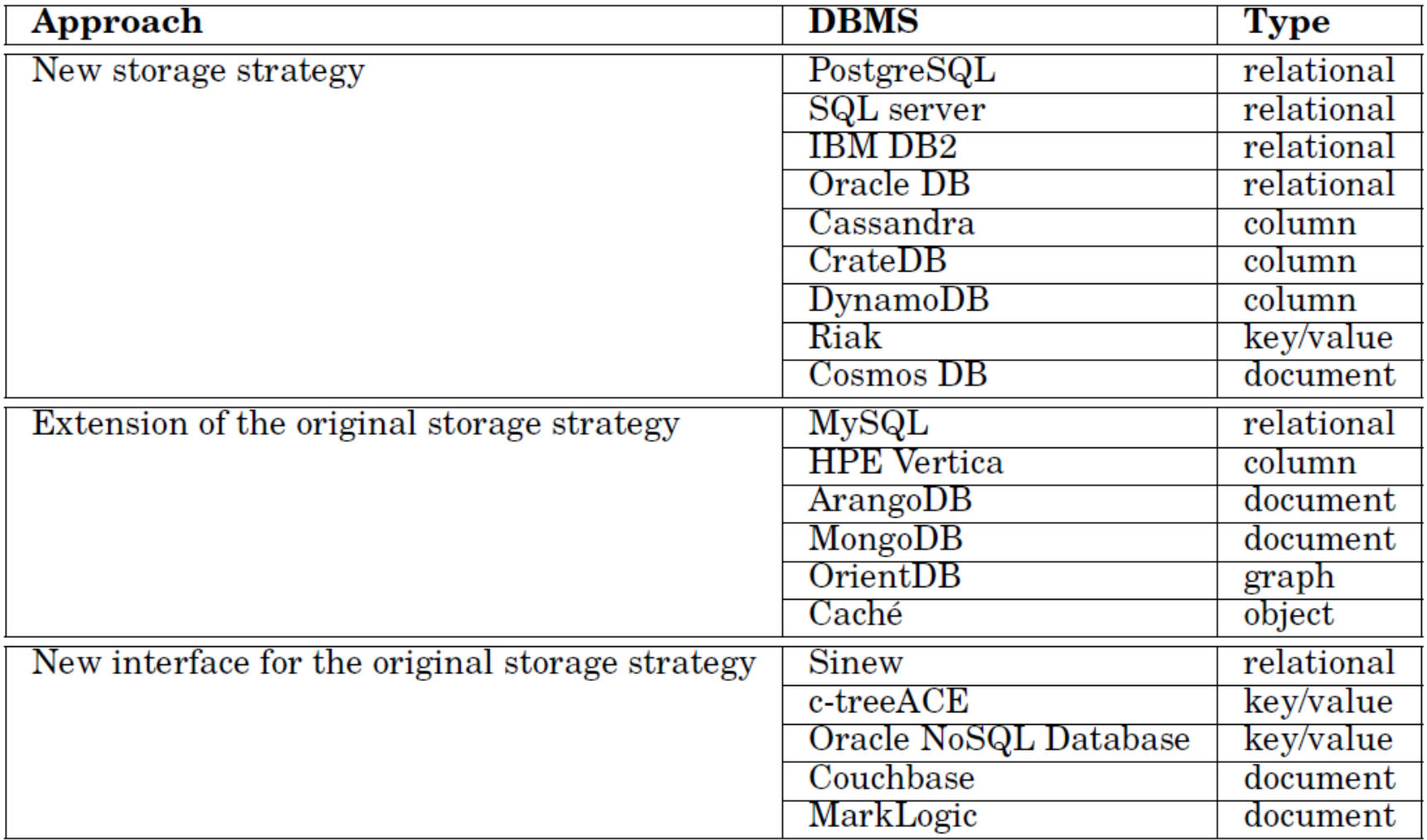

n,

### Overview of Supported Data Models

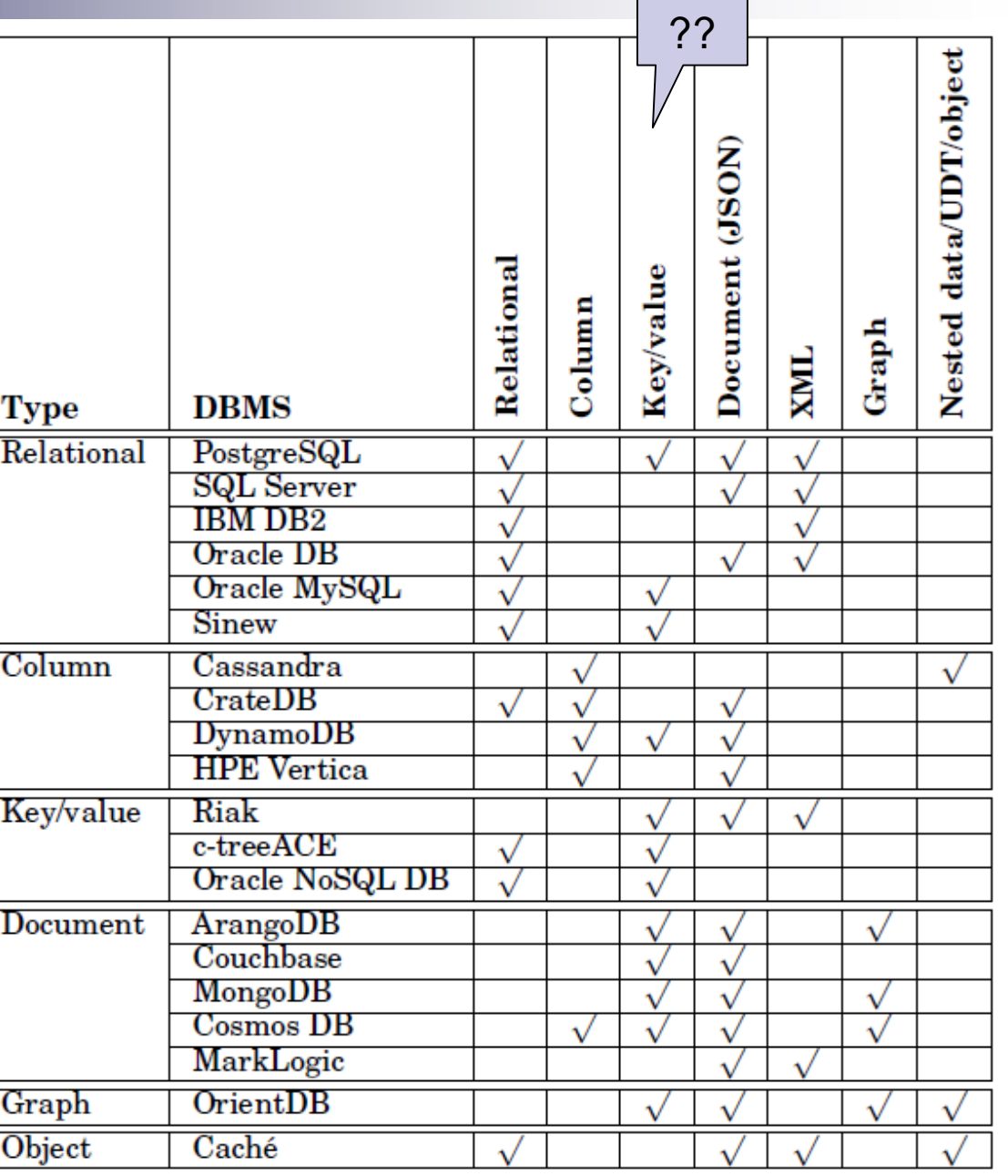

### Relational Multi-model DBMSs

- Biggest set of multi-model databases
	- The most popular type of databases
	- SQL has been extended towards other data formats (e.g, SQL/XML)
	- □ Simplicity and universality of the relational model

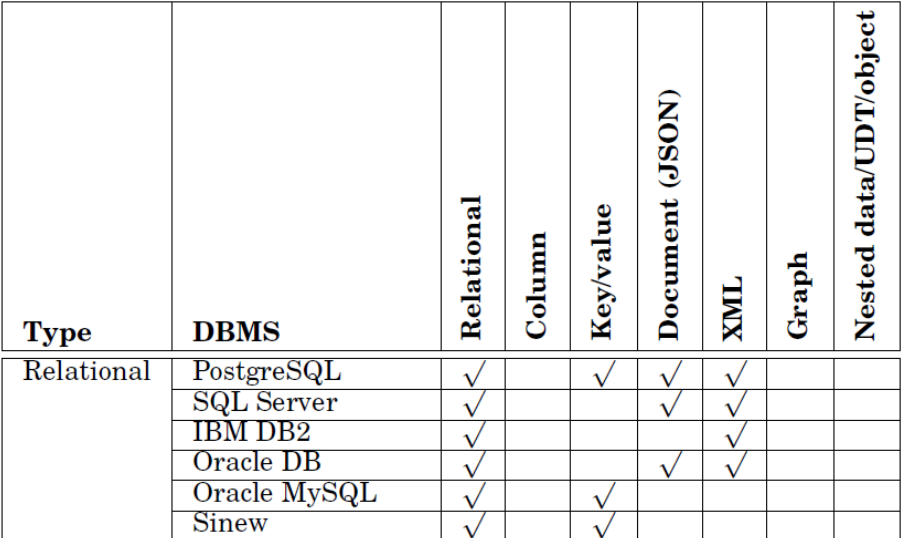

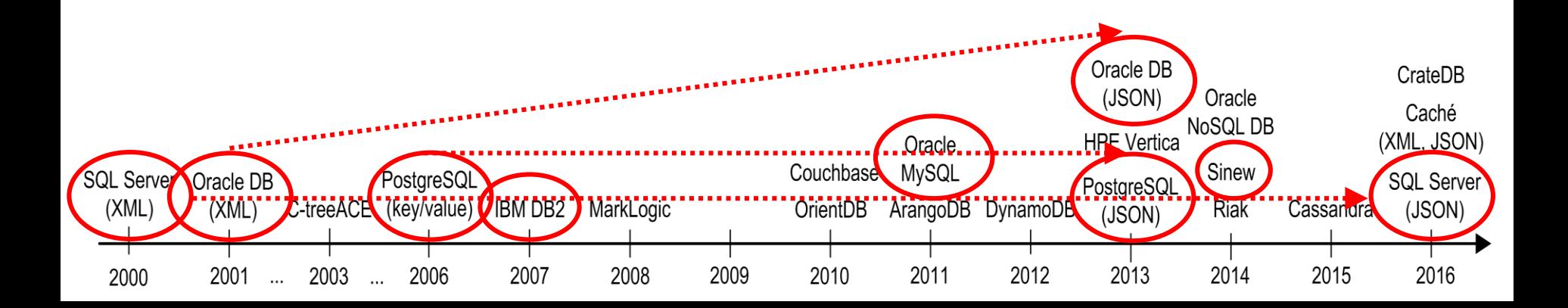

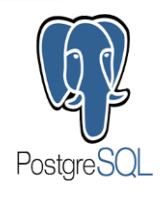

## Relational Multi-model DBMSs

Storage – PostgreSQL Example

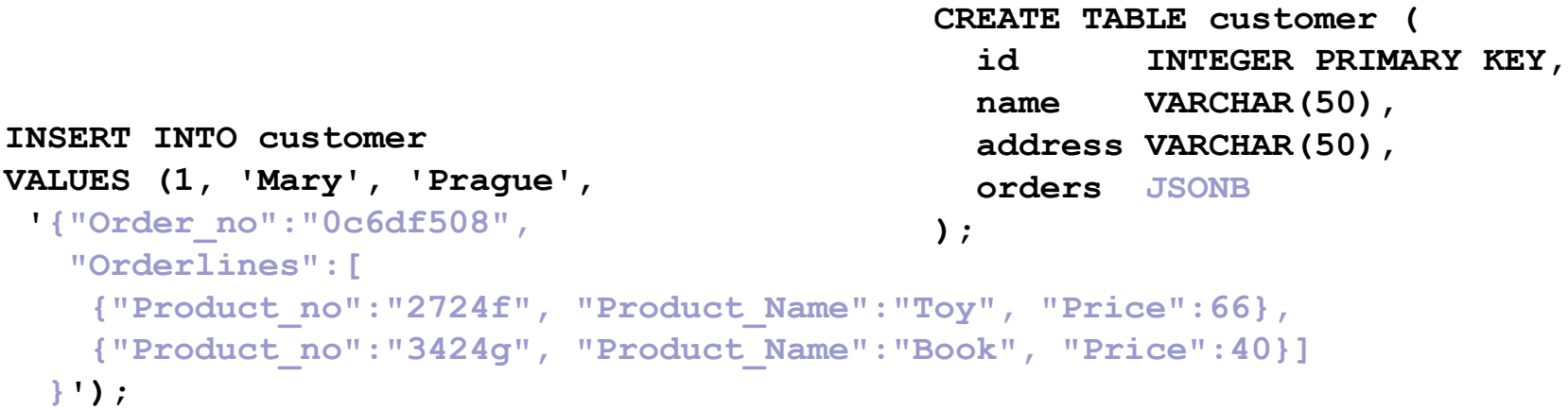

```
INSERT INTO customer
VALUES (2, 'John', 'Helsinki',
 '{"Order_no":"0c6df511",
   "Orderlines":[
    { "Product_no":"2454f", "Product_Name":"Computer", "Price":34 }]
  }');
```
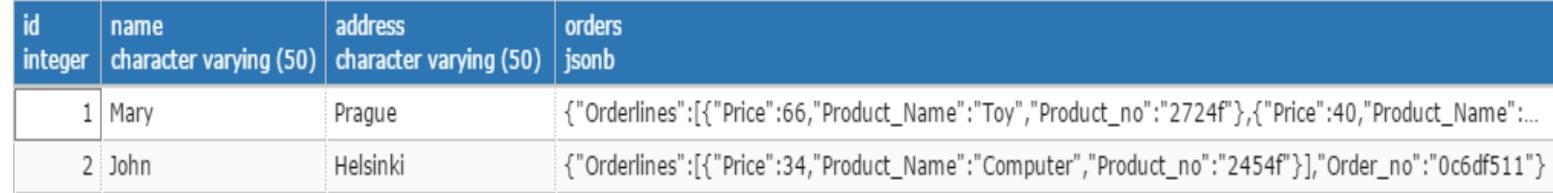

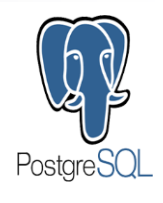

### Relational Multi-model DBMSs Storage – PostgreSQL Example

**SELECT json\_build\_object('id',id,'name',name,'orders',orders) FROM customer;** 

> ison build object ison ...3": "Orders":{"Orderlines":{"Price":66,"Product Name":"Toy","Product no":"2724f"},{"Price":40,"Product Name":"Book","Product no":"3 {"orders":{"Orderlines":{"Price":34,"Product\_Name":"Computer","Product\_no":"2454f"}],"Order\_no":"0c6df511"},"id":2,"name":"John"}

**SELECT jsonb\_each(orders) FROM customer;** 

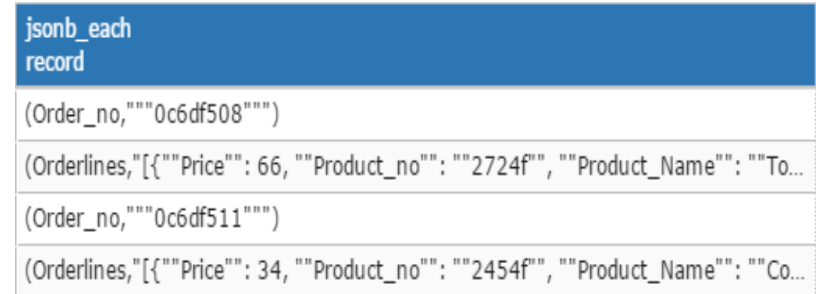

**SELECT jsonb\_object\_keys(orders) FROM customer;**

jsonb object keys text Order no Orderlines Order no Orderlines

## Column Multi-model DBMSs

#### Two meanings:

- □ Column-oriented (columnar, column) DBMS stores data tables as columns rather than rows
	- Not necessarily NoSQL
- □ Column-family (wide-column)  $DBMS = a NoSQL database$ which supports tables having distinct numbers and types of columns
	- **Underlying storage strategy is** arbitrary

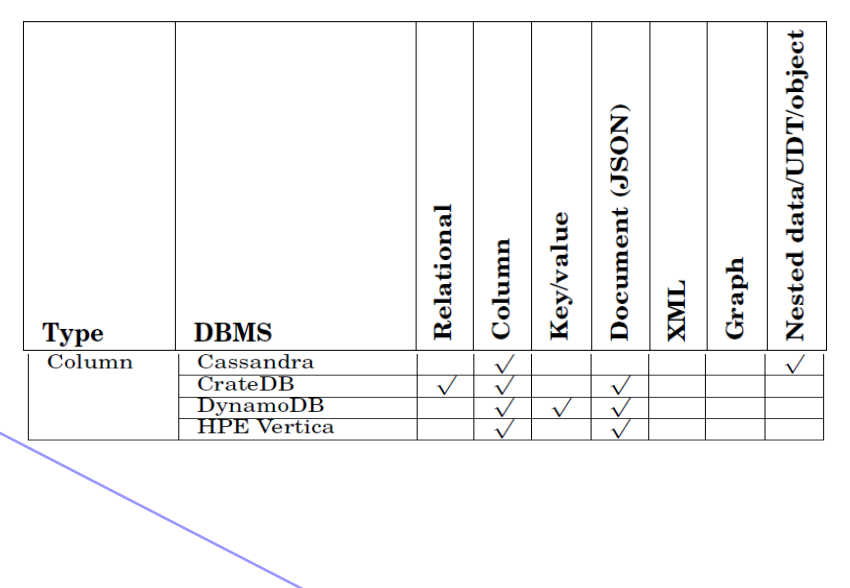

Oracle DB

(JSON)

Oracle

CrateDB

Caché

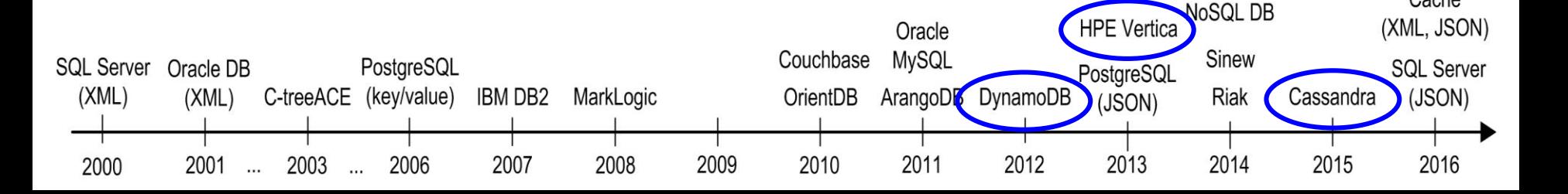

## Column Multi-model DBMSs

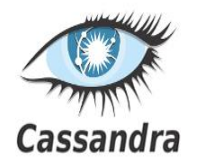

#### Storage – Cassandra Example

```
create keyspace myspace
WITH REPLICATION = { 'class' : 'SimpleStrategy', 
'replication_factor' : 3 };
CREATE TYPE myspace.orderline (
  product_no text,
   product_name text,
  price float
   );
CREATE TYPE myspace.myorder (
   order_no text,
   orderlines list<frozen <orderline>>
   );
CREATE TABLE myspace.customer (
   id INT PRIMARY KEY,
   name text,
   address text,
   orders list<frozen <myorder>>
   );
                                      value replaced 
                                        as a whole
```
## Column Multi-model DBMSs

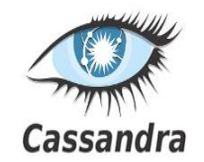

Storage – Cassandra Example

```
INSERT INTO myspace.customer JSON
' {"id":1,
   "name":"Mary",
   "address":"Prague",
   "orders" : [
   { "order_no":"0c6df508",
     "orderlines":[
     { "product_no" : "2724f",
       "product_name" : "Toy",
       "price" : 66 },
       { "product_no" : "3424g",
         "product_name" :"Book",
         "price" : 40 } ] } ]
  }';
```

```
INSERT INTO myspace.customer JSON
' {"id":2,
   "name":"John",
   "address":"Helsinki",
   "orders" : [
   { "order_no":"0c6df511",
     "orderlines":[
     { "product_no" : "2454f",
       "product_name" : "Computer",
       "price" : 34 } ] } ]
  }';
```
### Column Multi-model DBMSs Storage – Cassandra Example

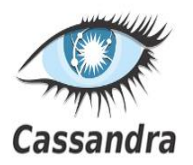

**CREATE TABLE myspace.users ( id text PRIMARY KEY, age int, country text );**

**INSERT INTO myspace.users (id, age, state) VALUES ('Irena', 37, 'CZ');**

**SELECT JSON \* FROM myspace.users;**

**[json] -------------------------------------------**

**{"id": "Irena", "age": 37, "country": "CZ"}**

## Key/Value Multi-model DBMSs

- The simplest type of NoSQL database
	- Get / put / delete + key
	- Often extended with more advanced features
- Multi-model extensions:
	- More complex indices over the value part  $+$  new APIs (e.g., JSON, SQL, ...)

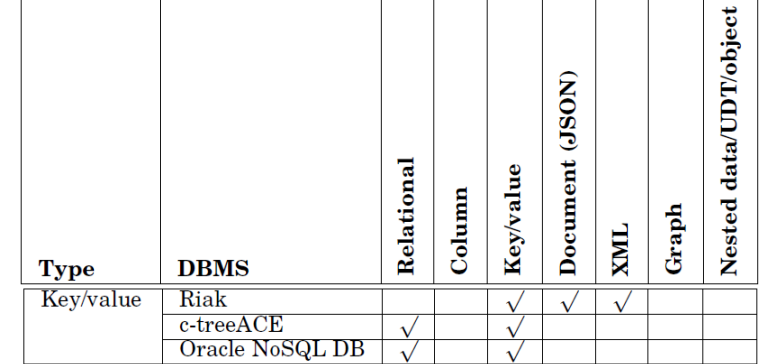

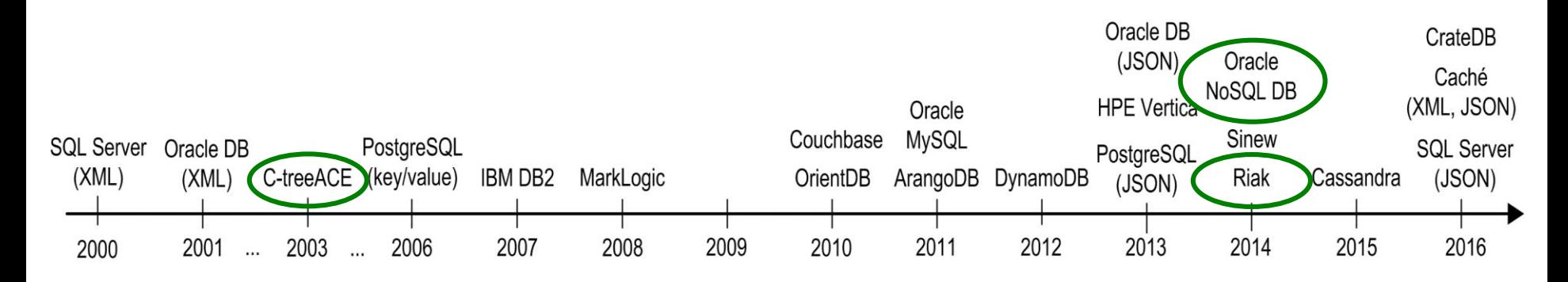

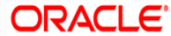

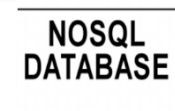

### Key/Value Multi-model DBMSs Storage – Oracle NoSQL DB Example

**}**

**}**

**customer.json:**

```
create table Customers (
  id integer,
 name string,
 address string,
 orders array (
    record ( 
      order_no string,
      orderlines array ( 
        record (
          product_no string,
          product_name string,
          price integer ) ) )
    ),
 primary key (id)
);
```

```
import -table Customers -file 
customer.json
```

```
{ "id":1,
 "name":"Mary",
 "address":"Prague",
 "orders" : [
   { "order_no":"0c6df508", 
     "orderlines":[ 
       { "product_no" : "2724f", 
         "product_name" : "Toy",
         "price" : 66 },
       { "product_no" : "3424g",
         "product_name" :"Book",
         "price" : 40 } ] } ]
{ "id":2,
 "name":"John",
 "address":"Helsinki",
 "orders" : [
   {"order_no":"0c6df511", 
    "orderlines":[
```

```
{ "product_no" : "2454f", 
  "product_name" : "Computer",
  "price" : 34 } ] } ]
```
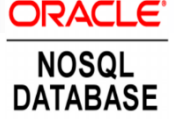

### Key/Value Multi-model DBMSs Storage – Oracle NoSQL DB Example

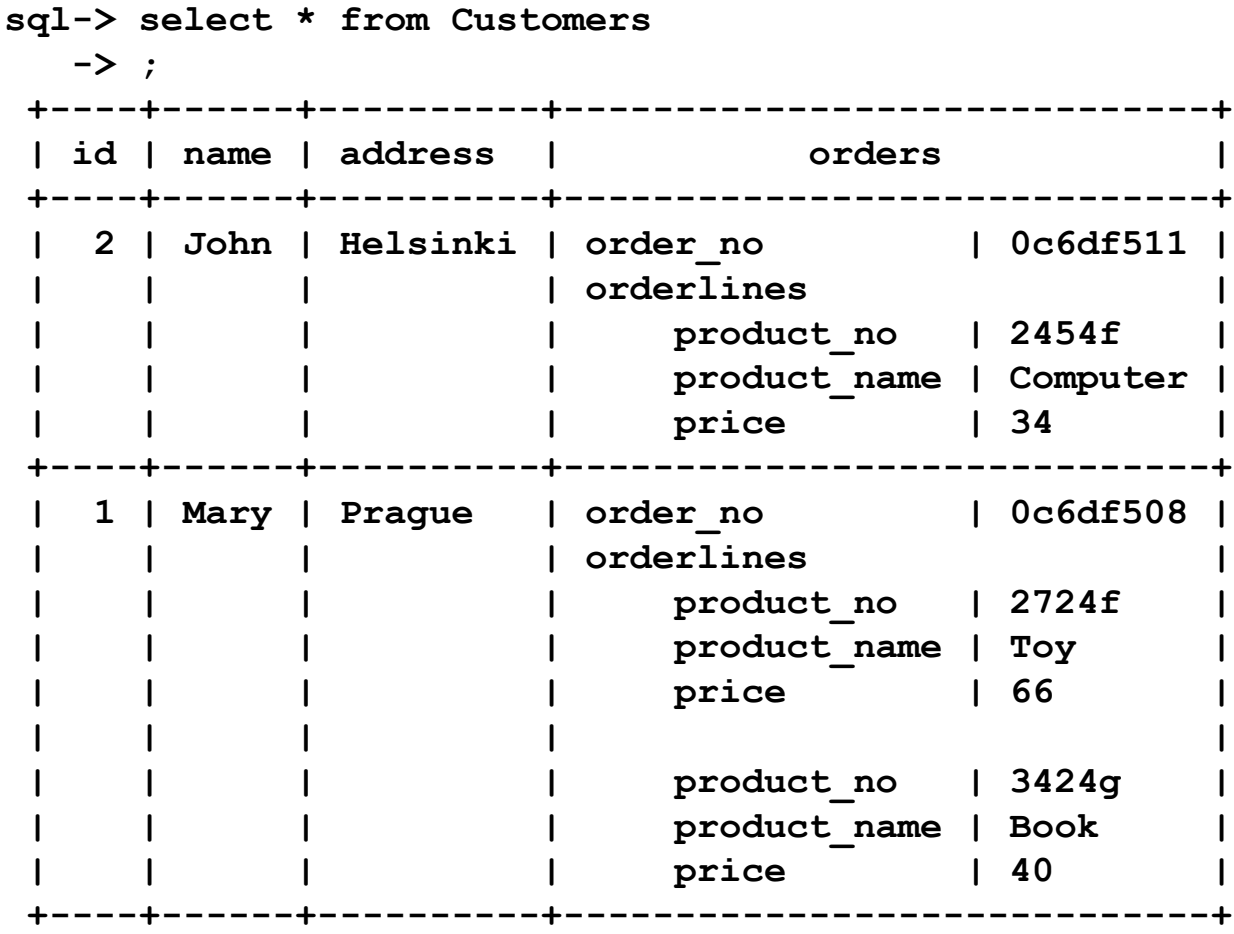

### Document Multi-model DBMSs

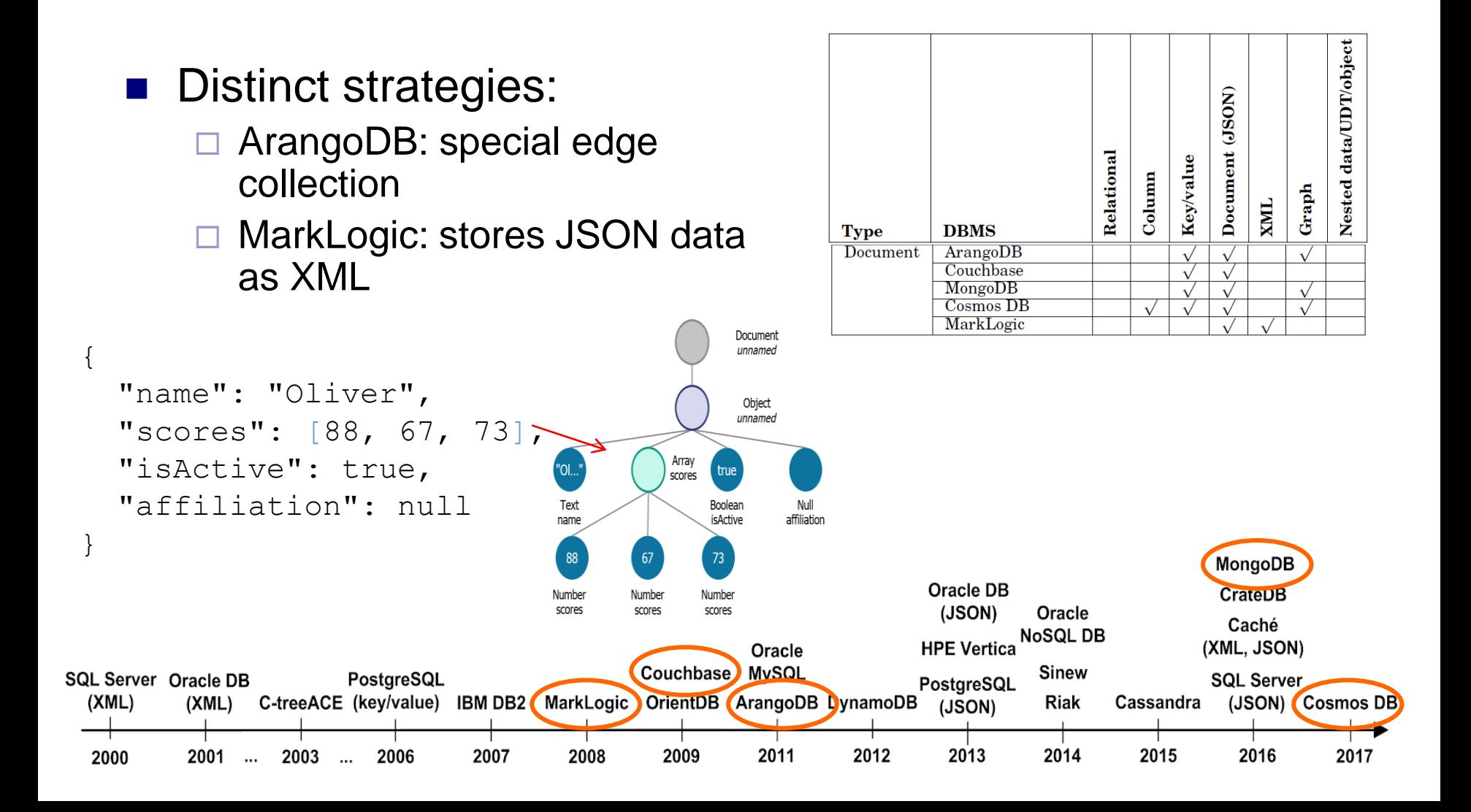

## Document Multi-model DBMSs

#### Storage – MarkLogic Example

**JavaSript:**

```
declareUpdate();
xdmp.documentInsert("/myJSON1.json", 
{
  "Order_no":"0c6df508", 
   "Orderlines":[ 
      { "Product_no":"2724f", 
      "Product_Name":"Toy",
      "Price":66 },
    {"Product_no":"3424g",
     "Product_Name":"Book",
     "Price":40}]
}
);
```
**XQuery:**

```
xdmp:document-insert("/myXML1.xml", 
<product no="3424g">
  <name>The King's Speech</name>
  <author>Mark Logue</author>
  <author>Peter Conradi</author>
</product>
);
```
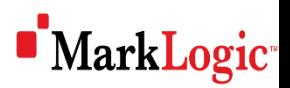

## Graph Multi-model DBMSs

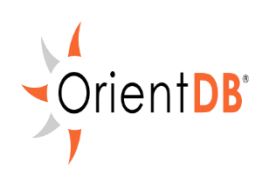

- Based on an object database = native support for multiple models
	- Element of storage  $=$  record  $=$  document / BLOB / vertex / edge
- Classes define records
- Classes can have relationships:
	- Referenced stored similarly to storing pointers between two objects in memory
	- Embedded stored within the record that embed

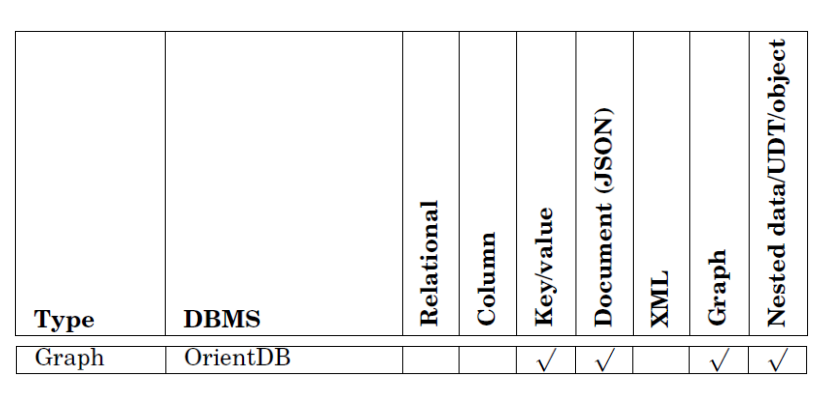

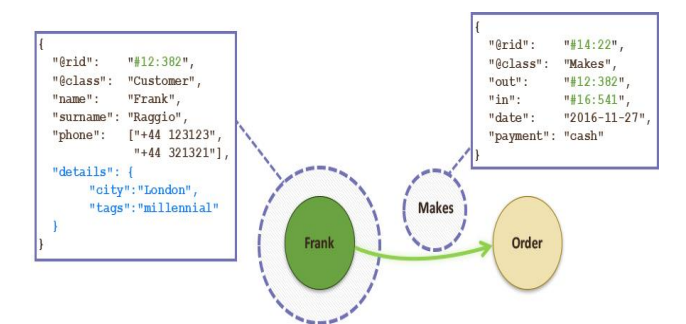

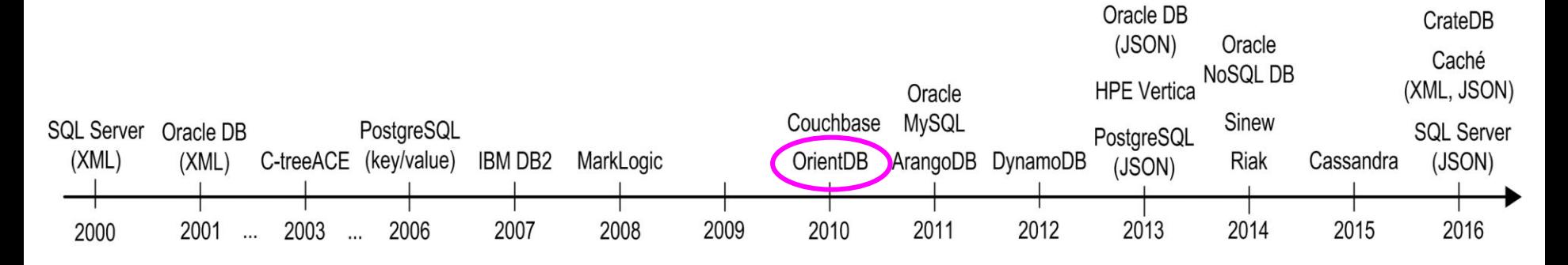

## Graph Multi-model DBMSs

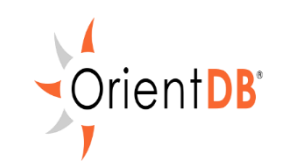

Storage – OrientDB Example

**CREATE CLASS orderline EXTENDS V CREATE PROPERTY orderline.product\_no STRING CREATE PROPERTY orderline.product\_name STRING CREATE PROPERTY orderline.price FLOAT**

**CREATE CLASS order EXTENDS V CREATE PROPERTY order.order\_no STRING CREATE PROPERTY order.orderlines EMBEDDEDLIST orderline**

**CREATE CLASS customer EXTENDS V**

**CREATE PROPERTY customer.id INTEGER**

**CREATE PROPERTY customer.name STRING**

**CREATE PROPERTY customer.address STRING**

**CREATE CLASS orders EXTENDS E**

**CREATE CLASS knows EXTENDS E**

## Graph Multi-model DBMSs SprientDB

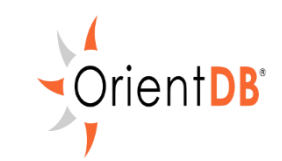

#### Storage – OrientDB Example

```
CREATE VERTEX order CONTENT {
   "order_no":"0c6df508", 
   "orderlines":[ 
    { "@type":"d",
      "@class":"orderline",
      "product_no":"2724f", 
      "product_name":"Toy",
      "price":66 },
    { "@type":"d",
      "@class":"orderline",
      "product_no":"3424g",
      "product_name":"Book",
      "price":40}]
}
```

```
CREATE VERTEX order CONTENT {
   "order_no":"0c6df511", 
   "orderlines":[ 
    { "@type":"d",
      "@class":"orderline",
      "product_no":"2454f", 
      "product_name":"Computer",
      "price":34 }]
}
CREATE VERTEX customer CONTENT {
  "id" : 1,
  "name" : "Mary",
  "address" : "Prague"
  }
```

```
CREATE VERTEX customer CONTENT {
  "id" : 2,
```

```
"name" : "John",
```

```
"address" : "Helsinki"
```
## Graph Multi-model DBMSs SprientDB

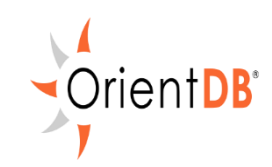

Storage – OrientDB Example

**CREATE EDGE orders FROM** 

**(SELECT FROM customer WHERE name = "Mary")** 

**TO** 

**(SELECT FROM order WHERE order\_no = "0c6df508")**

**CREATE EDGE orders FROM**

**(SELECT FROM customer WHERE name = "John")** 

**TO** 

**(SELECT FROM order WHERE order\_no = "0c6df511")**

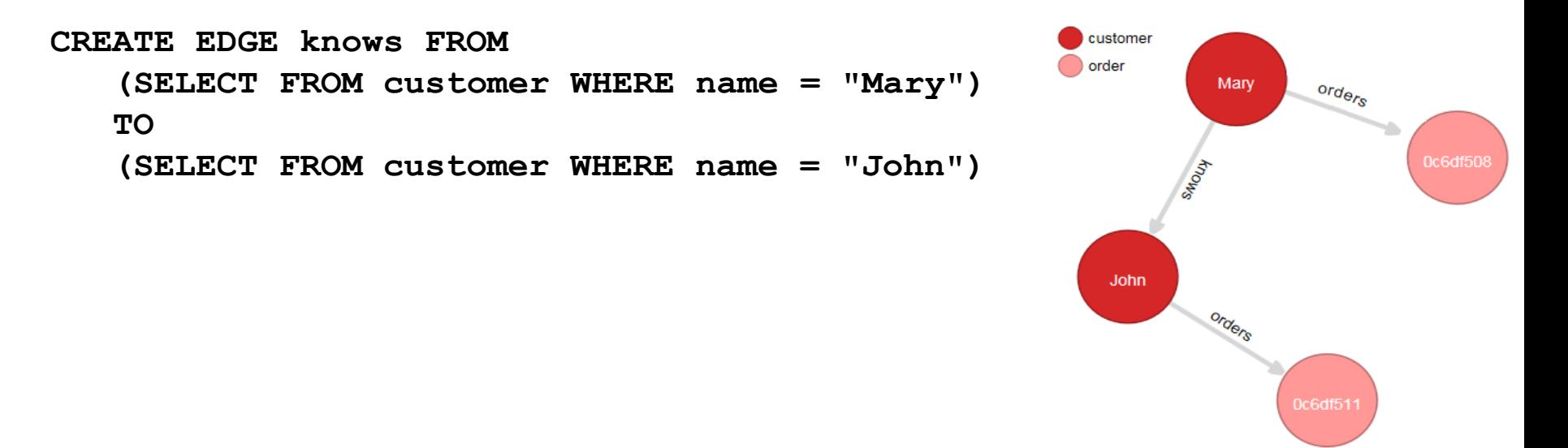

## Multi-model Query Languages

Classification of Approaches

- 1. Simple API
	- Store, retrieve, delete data
		- Typically key/value, but also other use cases
	- DynamoDB simple data access + querying over indices using comparison operators
- 2. SQL Extensions and SQL-Like Languages
	- Most common
		- In most types of systems (relational, column, document, ...)

# Multi-model Query Languages

#### Classification of Approaches

- 3. SPARQL Query Extensions
	- IBM DB2 SPARQL 1.0 + subset of features from SPARQL 1.1
		- SELECT, GROUP BY, HAVING, SUM, MAX, …
		- **Probably no extension for relational data** 
			- $\Box$  But: RDF triples are stored in table  $\rightarrow$  SQL queries can be used over them too
- 4. XML Query Extensions
	- MarkLogic JSON can be accessed using XPath
		- Tree representation like for XML
		- Can be called from XQuery and JavaScript
- 5. Full-text Search
	- In general quite common
	- $\Box$  Riak Solr index + operations
		- Wildcards, proximity search, range search, Boolean operators, grouping, …

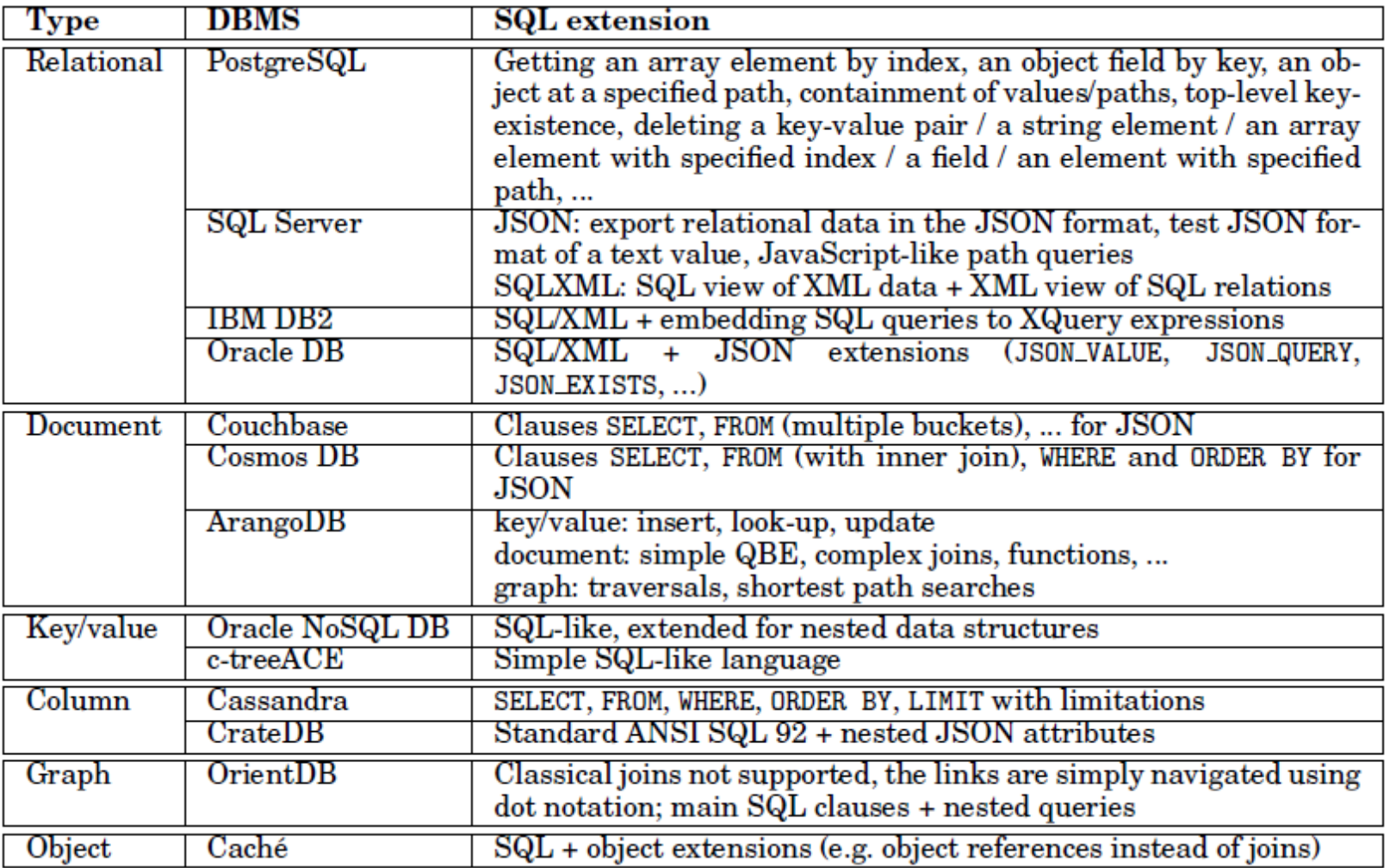

7,8

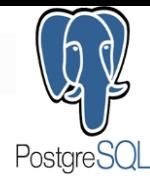

#### SQL Extensions and SQL-Like Languages PostgreSQL Example (relational)

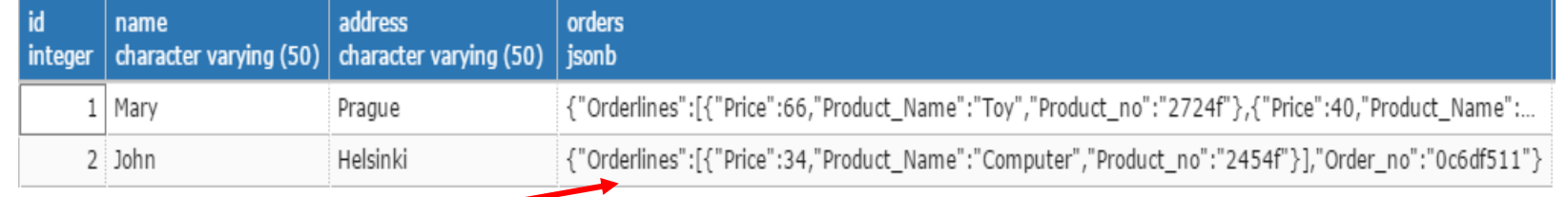

```
{"Order_no":"0c6df508",
{ "Product_no":"2724f",
{"Order_no":"0c6df508","Orderlines":[{ "Product_no":"2724f",
```

```
"Orderlines":[
```
}

```
"Product_Name":"Toy",
"Product_Name":"Toy","Price":66 },
```

```
{"Product_no":"3424g",
       "Product_Name":"Book",
       "Price":40}]
"Price":66 },{"Product_no":"3424g","Product_Name":"Book","Price":40}]}
```

```
SELECT name,
  orders->>'Order_no' as Order_no,
  orders#>'{Orderlines,1}'->>'Product_Name' as 
Product_Name
FROM customer
where orders->>'Order no' <> '0c6df511';
```
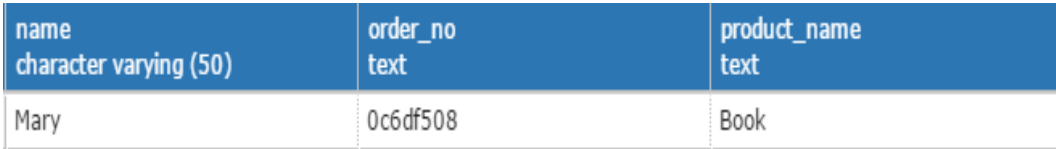

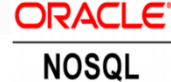

**DATABASE** 

#### SQL Extensions and SQL-Like Languages Oracle NoSQL DB Example (key/value)

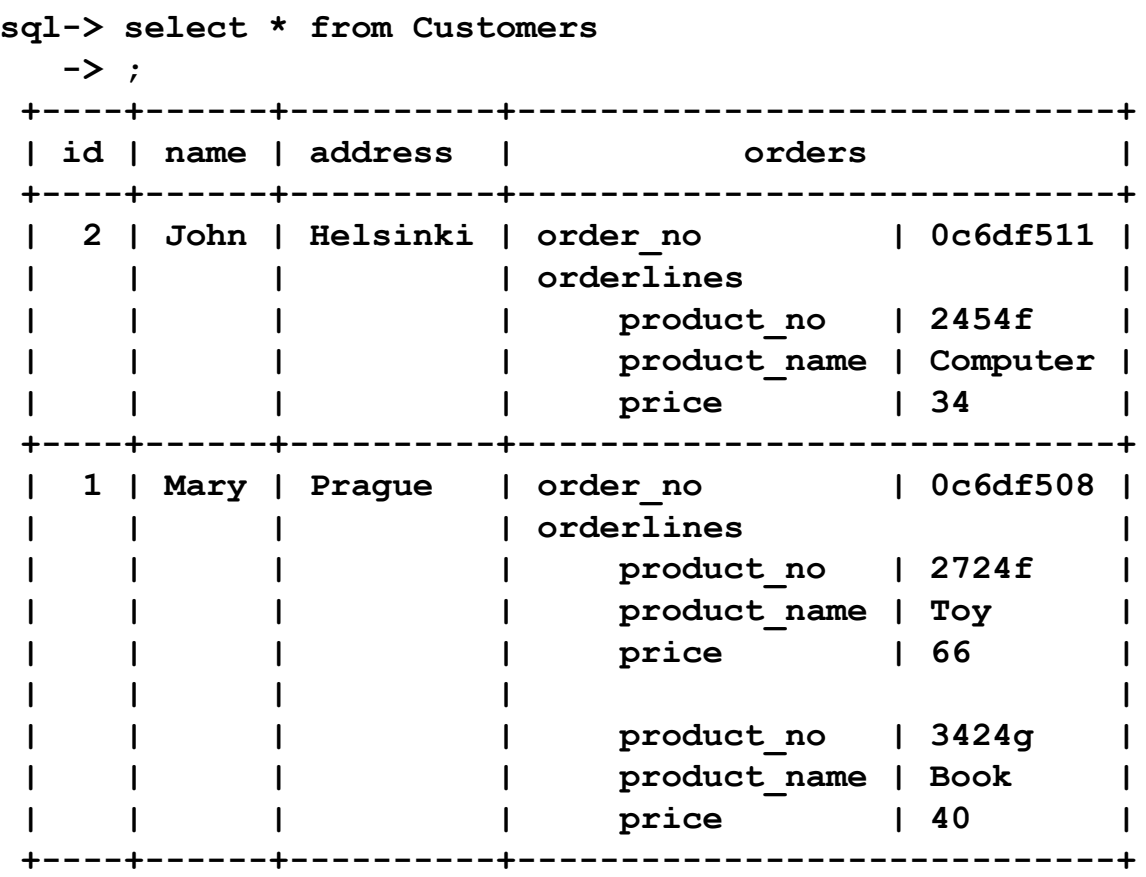

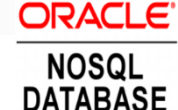

#### SQL Extensions and SQL-Like Languages Oracle NoSQL DB Example (key/value)

**sql-> SELECT c.name, c.orders.order\_no, c.orders.orderlines[0].product\_name -> FROM customers c -> where c.orders.orderlines[0].price > 50; +------+----------+--------------+ | name | order\_no | product\_name | +------+----------+--------------+ | Mary | 0c6df508 | Toy | +------+----------+--------------+ sql-> SELECT c.name, c.orders.order\_no, -> [c.orders.orderlines[\$element.price >35]] -> FROM customers c; +------+----------+-------------------------+ | name | order\_no | Column\_3 | +------+----------+-------------------------+ | Mary | 0c6df508 | product\_no | 2724f | | | | product\_name | Toy | | | | price | 66 | | | | | | | | product\_no | 3424g | | | | product\_name | Book | | | | price | 40 | +------+----------+-------------------------+ | John | 0c6df511 | | +------+----------+-------------------------+**

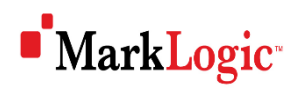

## XML Query Extensions

MarkLogic Example

**XQuery:**

**JavaSript:**

**,** 

```
declareUpdate();
xdmp.documentInsert("/myJSON1.json"
```

```
{
  "Order_no":"0c6df508", 
   "Orderlines":[ 
    { "Product_no":"2724f", 
      "Product_Name":"Toy",
      "Price":66 },
    {"Product_no":"3424g",
     "Product_Name":"Book",
     "Price":40}]
}
);
                                     );
                       XQuery:
                         [Orderlines/Product_no = $product/@no]
                       return $order/Order_no
```
**Result: 0c6df508**

```
xdmp:document-insert("/myXML1.xml", 
             <product no="3424g">
               <name>The King's Speech</name>
               <author>Mark Logue</author>
               <author>Peter Conradi</author>
             </product>
let $product := fn:doc("/myXML1.xml")/product
let $order := fn:doc("/myJSON1.json")
```
## Multi-model Query Processing

- Depends highly on the way the system was extended
	- □ No change
	- $\Box$  New interface
		- e.g. MarkLogic
	- $\Box$  Extension of the original storage strategy
		- e.g. ArangoDB
	- $\Box$  A completely new storage strategy
		- e.g. Oracle native support for XML
- General tendencies:
	- Exploit the existing storage strategies as much as possible
	- Exploit the verified approaches to query optimization

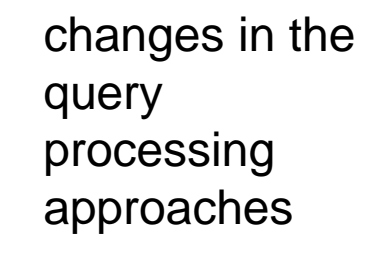

#### **XQuery:**

```
JavaSript:
declareUpdate();
xdmp.documentInsert("/myJSON1.json"
, 
{
  "Order_no":"0c6df508", 
   "Orderlines":[ 
    { "Product_no":"2724f", 
      "Product_Name":"Toy",
      "Price":66 },
    {"Product_no":"3424g",
     "Product_Name":"Book",
     "Price":40}]
}
);
                                     xdmp:document-insert("/myXML1.xml", 
                                     <product no="3424g">
                                       <name>The King's Speech</name>
                                       <author>Mark Logue</author>
                                       <author>Peter Conradi</author>
                                     </product>
                                     );
                       XQuery:
                       let $product := fn:doc("/myXML1.xml")/product
                       let $order := fn:doc("/myJSON1.json")
                         [Orderlines/Product_no = $product/@no]
                       return $order/Order_no
```
**Result: 0c6df508**

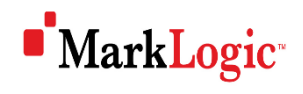

## MarkLogic Multiple Models

- Indexes both XML and JSON data in the same way
- Schema-less data
- Universal index optimized to allow text, structure and value searches to be combined into
	- Word indexing
	- $\Box$  Phrase indexing
	- $\Box$  Relationship indexing
	- □ Value indexing
- Other user-defined indices
	- $\Box$  Range indexing
	- Word lexicons
	- $\Box$  Reverse indexing
	- $\Box$  Triple index

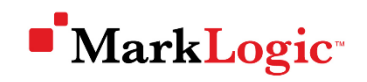

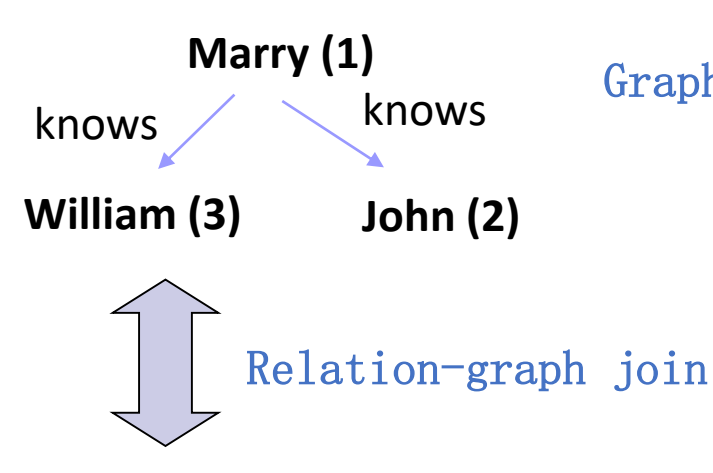

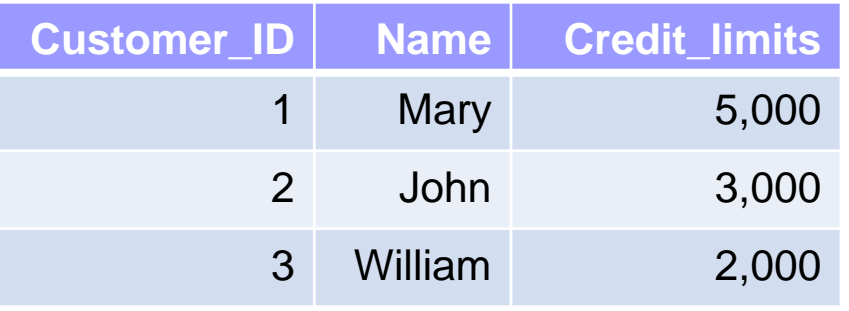

Recommendation query: Return all product\_no-s which are ordered by a friend of a customer whose credit\_limit>3000

**"1" -- > "34e5e759" "2"-- > "0c6df508"** Graph-key/value join

Key/value-JSON join

- **{ "Order\_no":"0c6df508", "Orderlines": [**
	- **{ "Product\_no":"2724f" "Product\_Name":"Toy",**

**"Price":66 },**

**{ "Product\_no":"3424g", "Product\_Name":"Book", "Price":40 } ] }**

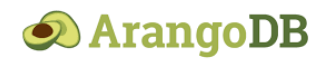

```
LET CustomerIDs = (
  FOR Customer IN Customers 
  FILTER Customer.CreditLimit > 3000 
  RETURN Customer.id)
LET FriendIDs = (
  FOR CustomerID IN CustomerIDs
      FOR Friend IN 1..1 OUTBOUND CustomerID Knows 
  RETURN Friend.id)
FOR Friend in FriendIDs
FOR Order in 1..1 OUTBOUND Friend Customer2Order
RETURN Order.orderlines[*].Product_no
```
Recommendation query: Return all product\_no-s which are ordered by a friend of a customer whose credit\_limit>3000

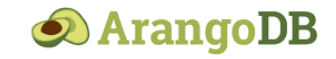

## ArangoDB Multiple Models

#### Supported models:

- Document original
- $\Box$  Key/value special type of document without complex value part
- $\Box$  Tables special type of document with regular structure
- Graph relations between documents
	- Edge document collection two special attributes from and to
- So we still need to efficiently process queries over documents
- **Indices** 
	- $\Box$  Primary = hash index for document keys
	- $\Box$  Edge = hash index, which stores the union of all from and to attributes
		- For equality look-ups
	- □ User-defined (non-)unique hash/skiplist index, (non-)unique sparse hash/skiplist index, geo, fulltext, ...

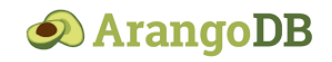

## Query Optimization Strategies

- B-tree/B+-tree index the most common approach
	- $\Box$  Typically in relational databases
- Native XML index support of XML data
	- Typically an ORDPATH-based approach
- Hashing can be used almost universally
- ...
- But: still no universally acknowledged optimal or sub-optimal approach
	- $\Box$  Approaches are closely related to the way the system was extended

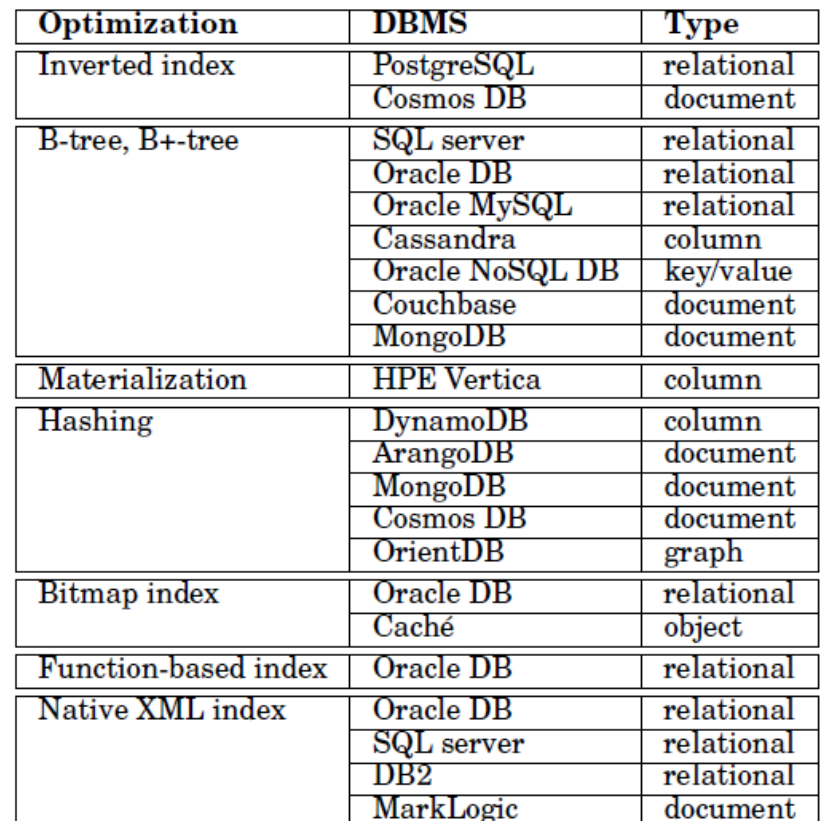

### Multi-model Databases **Challenges**

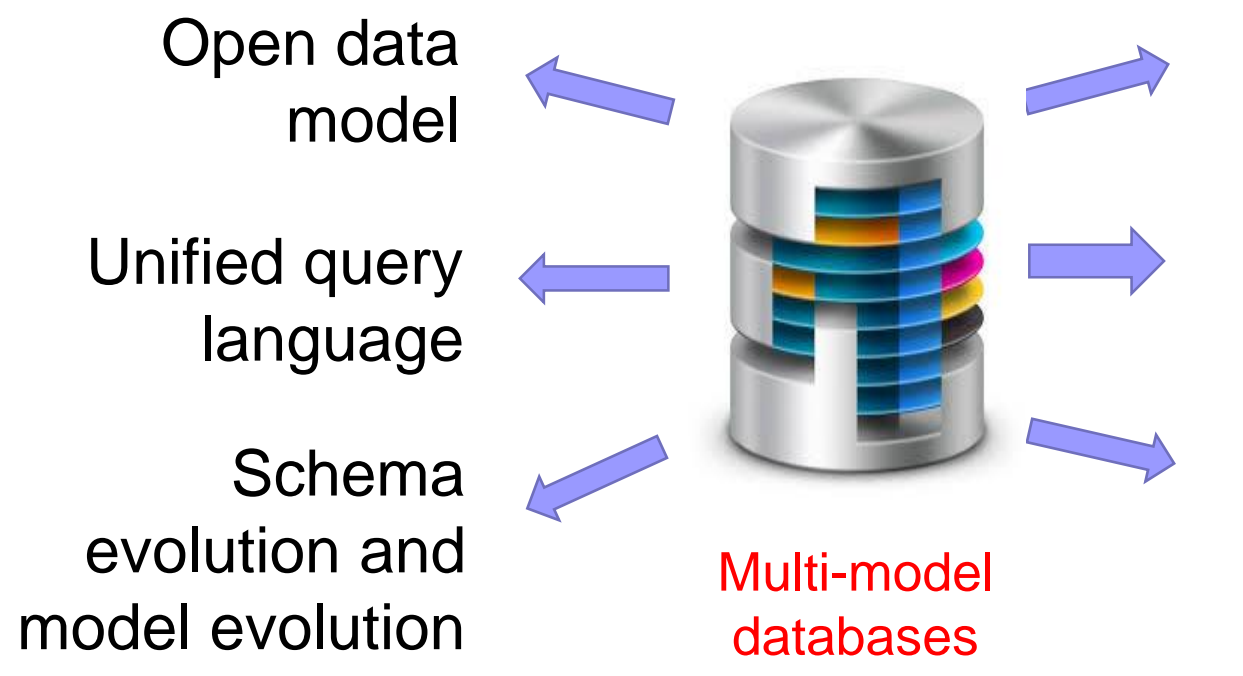

Multi-model index structure

Multi-model transactions

Multi-model main memory structure

### References

- Neither Fish Nor Fowl: the Rise of Multi-model Databases. The 451 Group, 2013.
- D. Feinberg, M. Adrian, N. Heudecker, A. M. Ronthal, and T. Palanca. Gartner Magic Quadrant for Operational Database Management Systems, 12 October 2015.
- J. Lu, Z. H. Liu, P. Xu, and C. Zhang. UDBMS: road to unification for multi-model data management. CoRR, abs/1612.08050, 2016
- J. Lu: Towards Benchmarking Multi-model Databases. CIDR 2017
- S. Abiteboul et al: Research Directions for Principles of Data Management, Dagstuhl Perspectives Workshop 16151 (2017)